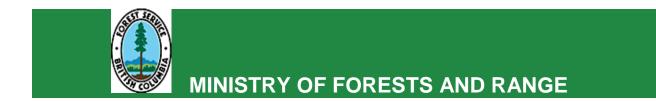

# RESULTS INFORMATION SUBMISSION SPECIFICATIONS

# Form and Manner of Reporting

(Licensee Submissions)

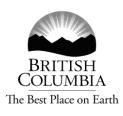

# **3b Edition**

January, 2011

# Foreword

The first edition which described information submission specifications was published in January 2006 as the *Draft Silviculture Information Submission Guidebook*. A second edition was released in April 2008 to reflect subsequent RESULTS releases and address user feedback. The revisions for this third edition are based on reviewer feedback to the second edition.

Many procedural instructions in the first edition have been removed to reduce duplication between this document and procedural guidance offered in the training modules. This document contains mostly information submission specifications; that is, specifications pertaining to "what" is required in a given electronic report. Users find information on "how" to prepare submissions in the training modules, and also on the RESULTS web site.

These submission specifications will be updated periodically as the RESULTS application evolves and to address user feedback.

# Acknowledgements

Contributions of the following individuals to second edition revisions are acknowledged:

#### **Project Team**

John Gallimore, Project Manager, MFR Caroline Mac Leod, Project Business Lead, MFR

#### Editor

Christine McClarnon, Consultant

#### **Contracted Services**

Darren Bonar, Forsite Consultants Ltd Scott Killam, CGI Group Inc. Mei-Ching Tsoi, Tim Mock, TM NewMedia Inc. Christine Smith, TM NewMedia Inc.

#### External (to MFR) Reviewers MFR Reviewers

| Ralph Winter    | Roger Powell     | Kevin Derow     | Kelly Osbourne | Tyson Luedtke |
|-----------------|------------------|-----------------|----------------|---------------|
| Craig Wickland  | Charlie Western  | Carmen Minor    | Dave Weaver    |               |
| Nancy Densmore  | John Harkema     | Michael Klassen | Tim Salkeld    |               |
| Nigel Fletcher  | Denise McGowan   | Barry Snowdon   | Paul Rehsler   |               |
| Al Powelson     | Ricky Yee        | Albert Nussbaum | Pat Martin     |               |
| Carolyn Stevens | Susan Salokannel | Linda Sapinsky  | Blake Fougère  |               |

# TABLE OF CONTENTS

| F  | OREWORD                                                                         | II |
|----|---------------------------------------------------------------------------------|----|
| A  | CKNOWLEDGEMENTS                                                                 | II |
| 1. | APPLICATION                                                                     | 1  |
| 2. | PURPOSE                                                                         | 1  |
|    |                                                                                 |    |
| 3. | REPORTING OBLIGATIONS UNDER THE FOREST PRACTICES CODE                           | 2  |
| 4. | ELECTRONIC SUBMISSIONS                                                          | 2  |
|    | 4.1. HELP AND SUPPORT                                                           | 2  |
|    | 4.2. ACCESS                                                                     |    |
|    | 4.3. ACCOUNTABILITY                                                             | 2  |
|    | 4.4. PREPARING SUBMISSIONS                                                      | 3  |
|    | 4.4.1. Spatial and attribute formatting structure (schema)                      |    |
|    | 4.4.1.1. XML and GML                                                            |    |
|    | 4.4.2. Rejected submissions                                                     | 4  |
| 5. | SILVICULTURE AND LAND STATUS REPORTS                                            | 4  |
|    | 5.1. OVERVIEW                                                                   | 1  |
|    | 5.1.1. General opening lifecycle and e-Submissions                              |    |
|    | 5.1.1. General opening type/ce and e-submissions                                |    |
|    | 5.2.1. Field specifications                                                     |    |
|    | 5.2.2. Legal requirements override systems validation rules                     |    |
|    | 5.3. OPENING KEY                                                                |    |
|    | 5.3.1. Attribute data                                                           | 7  |
|    | 5.3.1.1. RESULTS and FTA                                                        |    |
|    | 5.3.1.2. New submissions to RESULTS                                             |    |
|    | 5.3.1.3. Subsequent submissions to RESULTS                                      |    |
|    | 5.4. OPENING DEFINITION REPORT                                                  |    |
|    | 5.4.2. Attribute data                                                           |    |
|    | 5.4.2.1 Tenure (conditional)                                                    |    |
|    | 5.4.2.2. Standards                                                              |    |
|    | 5.4.3. Attribute details                                                        | 14 |
|    | 5.4.3.1. Tenure                                                                 |    |
|    | 5.4.3.2. Opening amalgamation                                                   |    |
|    | <ul><li>5.4.3.3. Standards ID</li><li>5.4.3.4. Previous stand label</li></ul>   |    |
|    | 5.4.3.5. Site plan exempt cutblocks                                             |    |
|    | 5.4.3.6. Additional disturbances                                                |    |
|    | 5.4.4. Spatial mapping data                                                     |    |
|    | 5.5. DISTURBANCE REPORT                                                         | 17 |
|    | 5.5.1. Timing                                                                   |    |
|    | 5.5.2. Attribute data                                                           |    |
|    | 5.5.3. Attribute details                                                        |    |
|    | 5.5.3.1.       Area-based licences         5.5.3.2.       Multi-tenure openings |    |
|    | 5.5.3.3. FRPA s. 108                                                            |    |
|    | 5.5.3.4. Other disturbances                                                     |    |
|    | 5.5.4. Spatial mapping data                                                     |    |
|    | 5.6. SILVICULTURE ACTIVITY REPORT                                               |    |
|    | 5.6.1. Timing                                                                   |    |
|    | 5.6.2. Attribute data                                                           |    |
|    | 5.6.3. Attribute details                                                        |    |
|    | 5.6.3.1. Activity treatment units                                               |    |

| 5.6.                |                                                                                                    |    |
|---------------------|----------------------------------------------------------------------------------------------------|----|
| 5.6.                |                                                                                                    |    |
| 5.6.                |                                                                                                    |    |
| 5.6.4.              | Spatial mapping data                                                                                           |    |
|                     | Forest Cover Inventory Report                                                                                  |    |
| 5.7.1.              | Timing                                                                                                    | 25 |
| 5.7.2.              | Attribute data                                                                                                 | 25 |
| 5.7.                | 2.1. Polygon component                                                                                         |    |
| 5.7.                | 2.2. Inventory component                                                                                       | 27 |
|                     | 2.3. Silviculture component                                                                                    |    |
| 5.7.                |                                                                                                    |    |
| 5.7.3.              |                                                                                                    |    |
| 5.7.                | - · · · · · · · · · · · · · · · · · · ·                                                                        |    |
| 5.7.                |                                                                                                    |    |
| 5.7.                |                                                                                                    |    |
|                     | 5.7.3.3.1. Minimum polygon size                                                                                |    |
| 5.7.                |                                                                                                    |    |
|                     | <ul><li>5.7.3.4.1. Residuals</li><li>5.7.3.4.2. Uniform partial cuts with no regeneration objectives</li></ul> |    |
| 5.7.                |                                                                                                    |    |
|                     | 5.7.3.5.1. Reserves fields                                                                                     |    |
|                     | 5.7.3.5.2. Tracking reserves                                                                                   |    |
|                     | 5.7.3.5.3. Mapping reserves:                                                                                   |    |
| 5.7.                |                                                                                                    |    |
| 4                   | 5.7.3.6.1. Roads                                                                                               |    |
| 5.7.4.              | Spatial mapping data                                                                                           | 35 |
| 5.8. I              | MILESTONE DECLARATION REPORT                                                                                   |    |
| 5.8.1.              | Timing                                                                                                    |    |
| 5.8.2.              | Attribute data                                                                                                 |    |
| 5.8.3.              | Attribute details                                                                                              |    |
| 5.8.                |                                                                                                    |    |
| 5.8.                |                                                                                                    |    |
| 4                   | 5.8.3.2.1. FPPR s.97.1 declarations                                                                            | 40 |
|                     | 5.8.3.2.2. Professional assessments                                                                            |    |
| 5.8.                | 5                                                                                                    |    |
| 5.8.                |                                                                                                    |    |
| 5.8.                | 1                                                                                                    |    |
| 5.8.                |                                                                                                    |    |
| 5.8.                | 3.7. No-Regeneration milestone declaration                                                                     |    |
| 6. SPAT             | IAL DATA FORMAT                                                                                                | 42 |
| <i>c</i> 1 <i>i</i> |                                                                                                    | 10 |
|                     | GENERAL MAPPING STANDARDS                                                                                      |    |
| 6.1.1.              | Scale                                                                                                    |    |
| 6.1.2.              | Position                                                                                                    |    |
| 6.1.3.              | Accuracy                                                                                                    |    |
| 6.1.4.              | Minimum resolution                                                                                             |    |
| 6.1.5.              | Units                                                                                                    |    |
| 6.1.6.              | Tolerance for differences between attribute and spatial area data                                              |    |
|                     | Multi-part Geometry                                                                                            |    |
| 6.3.                | SPATIAL TOPOLOGY                                                                                               |    |
| 6.3.1.              | Polygon topology                                                                                               |    |
| 6.3.2.              | Linear topology                                                                                                |    |
| 6.3.3.              | Common topology complexities                                                                                   | 47 |
| 6.3.                |                                                                                                    |    |
| 6.3.                | 3.2. Overlapping features                                                                                      |    |
| 6.3.4.              | Spatial data validations                                                                                       | 48 |
| 6.3.5.              | Topology and CAD systems                                                                                       | 51 |
| 6.4. \$             | SPATIAL PROJECTIONS                                                                                            | 51 |

| 7.  | PRECISI  | ON STANDARDS              | 52 |
|-----|----------|---------------------------|----|
| APP | ENDIX A. | CODE LISTS                | 53 |
| APP | ENDIX B. | DEFINITIONS AND ACRONYMNS | 54 |
| APP | ENDIX C. | TRACKING RESERVES         | 56 |

# **1. Application**

These specifications apply to a person with:

- 1. an obligation to establish a free-growing stand in accordance with the Forest and *Range Practices Act* (FRPA), s. 29 (1) or s. 29 (2)<sup>1</sup>; and who submits silviculture reports in accordance with the Forest Planning and Practices Regulation (FPPR), sections 86, 87, 88, application for relief of funding in accordance with FRPA s. 108 and FPPR s. 96, and declarations in accordance with FPPR s. 97; or,
- 2. an outstanding obligation to establish a free-growing stand in accordance with the Forest Practices Code of British Columbia Act (FPCBCA)<sup>2</sup>, sections 69.1 and 70, and who submits silviculture reports in accordance with the Timber Harvesting and Silviculture Practices Regulation (THSPR), sections 45, 46, 47, and 48.

As of June 1, 2005, silviculture report submissions are electronic, as noted in the Deputy Minister letter issued on March 21, 2005<sup>3</sup>. These specifications address the form and manner of electronic submissions enabled by FPPR s. 86(6) and the format of electronic submission enabled by THSPR s.47(b); and, describe the minister's information requirements for forest cover inventory as defined by FPPR s.1.

Government-funded activities are reported in accordance with these specifications, and with the Results Information Submission Specifications: Government Funded Silviculture Activities<sup>4</sup>.

Declarations made under FRPA s. 107 should be submitted in accordance with these specifications (to facilitate processing).

# 2. Purpose

These specifications provide direction on the form and manner (or format of electronic submissions for submissions that support outstanding FPCBCA obligations), of annual reporting requirements by describing electronic reporting requirements for silviculture obligations and maps. These formatting specifications ensure that data submitted electronically are successfully loaded into the ministry's electronic systems.

<sup>&</sup>lt;sup>1</sup> Woodlot license holders with obligations to establish free-growing stands in accordance with FRPA s.29 (3), and who submit silviculture reports in accordance with the Woodlot Licence Planning and Practices Regulation s. 76, follow reporting specifications in the Woodlot Licensee Guide to the Submission of Silviculture Reporting Requirements to RESULTS via the Electronic Submission Framework (ESF) at http://www.for.gov.bc.ca/his/results/business.htm#Woodlot Submissions

 $<sup>^{2}</sup>$  It is the policy of the MFR that openings managed under FPCBCA, submitted in accordance with FRPA and the specifications of this document, are deemed to have met FPCBCA reporting requirements. <sup>3</sup> <u>http://www.for.gov.bc.ca/his/results/ESF\_letter.pdf</u>

<sup>&</sup>lt;sup>4</sup> http://www.for.gov.bc.ca/hfp/publications/00220/resultsSubmission.pdf

# 3. Reporting Obligations under the Forest Practices Code

The following documents remain effective for licence holders who submit in accordance with the FPCBCA and THSPR until the obligation has been met or FRPA stocking standards and/or reporting requirements are specified within an FSP in accordance with FRPA 197 (4) or (5).

- 1. Industry Guide to the Preparation and Submission of RESULTS Reports through the Electronic Submission Framework
- 2. Guide to Completing FS 708 Forms
- 3. British Columbia Mapping Standards for use in RESULTS Submissions
- 4. Precision Standards for Forest Inventory or Form C Data and Map Submissions to the Ministry of Forests and Range

Alternatively, it is the policy of the ministry that those reporting obligations are deemed to be fulfilled if they are prepared and submitted in accordance with the FRPA, the FPPR and the specifications in this document<sup>5</sup>. Refer to Section 5.1.

# 4. Electronic Submissions

The Electronic Submission Framework (ESF), is used by Ministry of Forests and Range (MFR) clients and staff to submit data including silviculture (RESULTS), forest tenure (FTA), and forest stewardship plan (FSP Tracking System), submissions. Electronic Forest Management (e-FM) is described at <u>http://www.for.gov.bc.ca/his/efm/index.htm.</u>

# 4.1. Help and Support

Support documentation and contact information is at http://www.for.gov.bc.ca/his/results.

# 4.2. Access

Access to the electronic submissions applications is secured through one of two accounts according to employer. Private sector personnel use British Columbia Electronic Identification (BCeID) accounts (see <u>https://www.bceid.ca/</u>); ministry personnel use Information Directory (IDIR) accounts.

To receive access, a user must be authorized by the client signatory and/or the ministry.

The MFR policy on user access is at

<u>http://www.for.gov.bc.ca/his/results/access.htm#policy</u>. Other access details are at <u>http://www.for.gov.bc.ca/his/results/access.htm.</u>

# 4.3. Accountability

Licensees are accountable for e-submissions to RESULTS and should ensure that individuals submitting information on their behalf are authorized by the license holder (or someone authorised by the license holder in that regard) and that the information being

<sup>&</sup>lt;sup>5</sup> FRPA 197 (4) provides the option for a licensee to specify, as part of an FSP, that FRPA reporting be used.

submitted has been collected and prepared by qualified professionals (i.e., Registered Forest Professionals). A BCeID and password is considered an electronic signature of an individual authorised by the licensee to submit data on behalf of the licensee. A document that is submitted and approved electronically is considered to be an official document, provided it meets regulatory requirements and is submitted by an authorised individual.

Documents<sup>6</sup> prepared by qualified professionals, that are the basis of the data in esubmissions, may be attached as pdf files to the e-submission and/or retained on the licensee file.

## 4.4. Preparing Submissions

Electronic submissions are processed through:

- 1. licensee information systems and specialized tools that create the electronic format required for ESF submissions to RESULTS; or,
- 2. service providers who prepare and submit on behalf of a licensee<sup>7</sup>.

#### 4.4.1. Spatial and attribute formatting structure (schema)

Attribute and spatial data are integrated in RESULTS ESF submissions. This minimizes interpretation errors in relating the spatial with the attribute data. The format is structured to contain data about individual features (e.g., an opening and attributes) and data about how the features relate to one another. A formatting structure for a given report type is referred to as a "schema".

Details for how to prepare and submit reports are available at <u>http://www.for.gov.bc.ca/his/esf/</u>.

Technical specifications describing the structure of RESULTS submissions are at <u>http://www.for.gov.bc.ca/his/Results/techDocs.htm</u>.

Licensees contact their vendors for how to use their submission software.

#### 4.4.1.1. XML and GML

Any given RESULTS electronic report is comprised of schema that contains XML and GML<sup>8</sup> components. Spatial data (map) is configured in geographic mark-up language (GML<sup>9</sup>); attribute (alpha-numeric text) data in extensible mark-up language (XML<sup>10</sup>; i.e., <submission\_file.xml>).

<sup>&</sup>lt;sup>6</sup> Documents containing professional opinion or assessments, that support the submission data (including electronic documents), and that are signed and sealed by a Licensed Forest Professional. (e.g., reports on forest inventory, classification, management, harvesting, silviculture surveys and treatments, and professional assessments [e.g., terrain, stream, archaeological, etc..])

<sup>&</sup>lt;sup>7</sup> A partial list of service providers is at <u>http://www.for.gov.bc.ca/his/results/serviceproviders.htm</u>.

<sup>&</sup>lt;sup>8</sup> For submissions that require a spatial component.

<sup>&</sup>lt;sup>9</sup> GML standards are defined by Open Geospatial Consortium (<u>http://www.opengis.net/gml/</u>).

<sup>&</sup>lt;sup>10</sup> XML standards are defined by World Wide Web Consortium (<u>http://www.w3.org/XML/</u>).

Information on configuring XML data is at

http://www.for.gov.bc.ca/his/results/techDocs.htm. Additional details are at http://www.for.gov.bc.ca/his/results/webhelp/index.htm; Tab: RESULTS—Tech Specs – Electronic Submissions—XML Schema (or XML Example). Or Tab: RESULTS— Online Tech Specs—Tech Specs—Requirements, and choose the applicable document.

## 4.4.2. Rejected submissions

RESULTS may reject submissions that are not configured according to required schema, or if errors are encountered through the system's validation checks. An error message is included with a rejection notification. Click the hyperlinked error message identification number or navigate to the technical documentation

(<u>http://www.for.gov.bc.ca/his/results/webhelp/index.htm</u>, Tab: RESULTS—Error Messages –Electronic Submissions) to view a description of the error, and possibly a recommended solution.

MFR officials may review or inspect submissions after they have been accepted by RESULTS to determine if they meet legislative requirements and information submission specifications.

# 5. Silviculture and Land Status Reports

# 5.1. Overview

RESULTS tracks silviculture accomplishments, and replaces ISIS<sup>11</sup> (for MFR funded operations), and MLSIS<sup>12</sup> (for major licensee operations) and associated forms (Table 1).

| Previous MLSIS Form | <b>RESULTS Report</b>                         |
|---------------------|-----------------------------------------------|
| Form A              | Opening Definition                            |
| Form B              | Disturbance<br>Silviculture Activity          |
| Form C              | Forest Cover Polygon<br>Milestone Declaration |
|                     |                                               |

# 5.1.1. General opening lifecycle and e-Submissions

Throughout the opening lifecycle from the initial disturbance until a forest stand reaches free-growing status, licensees periodically submit to the MFR information reports about openings (e.g., stocking standards, silviculture activities, forest cover, amendments and declarations). Timing of these submissions is generalized in Table 2.

<sup>&</sup>lt;sup>11</sup> Integrated Silviculture Information System

<sup>&</sup>lt;sup>12</sup> Major Licensee Silviculture Information System

| Stage in<br>Lifecycle: | Harvest                                                                                                    | Planting                                                               | Regeneration<br>Survey(s)                                                           | Silviculture<br>Treatments<br>(e.g.,<br>brushing,<br>spacing,<br>pruning) | Free-growing<br>Surveys                                                                                  |
|------------------------|----------------------------------------------------------------------------------------------------|------------------------------------------------------------------------|-------------------------------------------------------------------------------------|---------------------------------------------------------------------------|----------------------------------------------------------------------------------------------------|
|                        | Year 0                                                                                                    |                                                                        |                                                                                     | $\rightarrow$                                                             | Year 20                                                                                                  |
| Report<br>Type:        | <i>Opening Definition</i><br>[FPPR 87];<br><i>Disturbance</i><br>[FPPR 86(3)(a),<br>86(5)];<br><i>Forest Cover</i><br>[FPPR 86(3)(a),<br>86(5)] | <i>Silviculture</i><br><i>Activity</i><br>[FPPR<br>86(3)(c),<br>86(5)] | Forest Cover<br>[FPPR 86(3)(d),<br>86(5)];<br>Milestone<br>Declaration<br>[FPPR 97] | <i>Silviculture</i><br><i>Activity</i><br>[FPPR<br>86(3)(e),<br>86(5)]    | <i>Forest Cover</i><br>[FPPR 86(3)(d),<br>86(5)];<br><i>Milestone</i><br><i>Declaration</i><br>[FPPR 97] |

# 5.2. General Content Format

A submission can contain more than one opening, and each opening can contain more than one report (opening definition, disturbance, silviculture activity, forest cover polygon, or milestone declaration). For example, a RESULTS submission could contain several openings, with silviculture activities reports for all openings, a forest cover report, and milestone declarations for some openings, provided that the submissions are for the same licensee, within the same forest district, and have the same contact person. Submission components vary depending on the type of report.

If a submission contains several reports for a given opening, and one report fails the automated validation tests, all reports for that opening will fail. Reports for other openings in the same submission may pass if they pass the validation tests (Figure 1).

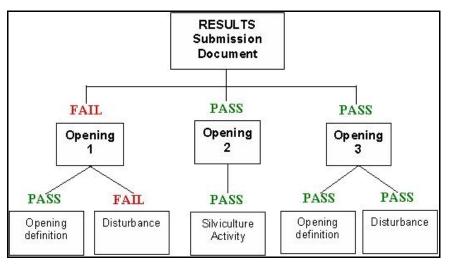

Figure 1 Schematic of a RESULTS submission. Shows a single opening fail while the remaining openings pass.

January, 2011

Some components are common to all RESULTS reports (Table 3).

| Submission Header      | Information that ensures that the submission is processed correctly by the ESF system (including schema location and processing information).                                                                                                    |  |
|------------------------|----------------------------------------------------------------------------------------------------|--|
| Submission<br>Metadata | Contact information, including email address and phone number, of the person<br>making the submission. A service provider who prepares a submission on behalf<br>of a licensee provides the licensee contact information.                                                                                                    |  |
| Submission Content     | A name and description of the submission (a folder containing the RESULTS metadata and openings).                                                                                                    |  |
| RESULTS Metadata       | General information about the RESULTS submission. Includes the forest district code, ministry client code, client location code (identifies different divisions of a company), licensee contact name, phone number and email address, date the submission was created, and a validation indicator (indicates whether the submission should be uploaded to RESULTS, or validated, not uploaded). The ministry client code and client location codes are assigned by the ministry and can be viewed in RESULTS on any existing opening or by searching the client field. |  |
| Opening                | Information about the opening for a given submission including opening key, opening definition, disturbance, silviculture activity, forest cover polygons, and milestones. One or more openings may be included per submission, and one or more opening items may be included per opening.                                                                                                    |  |

#### Table 3 Information included in each report.

#### 5.2.1. Field specifications

Field specifications are described in the *field specifications* tables in the *Attribute data* section for each report type. Fields are designated as **required** ("yes"), **optional**<sup>13</sup>, or **conditional** (per conditions specified in the "Description and Conditions" columns). Items listed as "required" in this document are for openings managed under FRPA<sup>14</sup>.

Openings managed under the former FPCBCA are subject to content requirements per that Act and its associated regulations (not specified in this document). Alternatively, it is the policy of the MFR that any openings managed under FPCBCA, submitted in accordance with FRPA and the specifications of this document, are deemed to have met FPCBCA requirements.<sup>15</sup> Licensees who choose not to follow the content specifications in this document continue to use the direction of the former FPCBCA and its associated regulations, along with the submission guides to support those reporting requirements (Section 3), to meet reporting requirements of that Act, with the exception that reports are submitted electronically. Table 1 references which electronic reports are used to submit content of Forms A, B, and C. Content requirements of those forms remain in effect,

<sup>&</sup>lt;sup>13</sup> Items noted as "optional" are required for government-funded operations. Licensees who choose to submit optional data may use this data for their planning and Corporate Reporting System (CRS) reports.

<sup>&</sup>lt;sup>14</sup> Required fields for government-funded projects are listed in *the Results Information Submissions* Specifications – Government Funded Silviculture Activities document at http://www.for.gov.bc.ca/his/results/business.htm#Submission\_Specifications

<sup>&</sup>lt;sup>15</sup> This policy offers licensees the option of using one system of reporting requirements instead of two.

despite that the submission is electronic. In this case, users submit only those fields that satisfy content requirements of the FPCBCA and its associated regulations.

## 5.2.2. Legal requirements override systems validation rules

RESULTS has validation rules that coarsely screen reports according to whether format and/or general content requirements are met; nevertheless, RESULTS is not programmed to fully reflect all legal nuances. For this reason, some reports may "pass" validation rules but otherwise not meet legislated requirements<sup>16</sup>. Licensed forest professionals who collect and prepare data for the reports are responsible to ensure that legal requirements are satisfied. Reports are subject to MFR audits. Reports that pass the RESULTS validation rules, but that otherwise do not meet legislated requirements may be subject to compliance or enforcement action if detected during an audit.

# 5.3. Opening Key

The opening key identifies an opening in an XML/GML submission and links the current report to the correct opening in the RESULTS database.

No spatial data are included with this component of a report. The tenure information stored in FTA and the opening information in RESULTS are not linked spatially.

## 5.3.1. Attribute data

<u>One</u> opening key (tenure, timbermark, opening number, <u>or</u> opening ID) is required per report. More than one opening key can be included in a report, provided that they refer to the same opening. Field specifications are listed in Table 4.

<sup>&</sup>lt;sup>16</sup> Where a submission meets legal requirements but does not pass RESULTS validation rules, contact APPHELP to report a systems alert.

| Field                                                                                                    | Required <sup>17</sup>                                                                                                    | Description and Conditions                                                                                                    |
|----------------------------------------------------------------------------------------------------|----------------------------------------------------------------------------------------------------|----------------------------------------------------------------------------------------------------|
| TENURE KEY                                                                                                    | conditional                                                                                                    |                                                                                                    |
| Consists of Licence Number,                                                                                                    | <b>Cutting Permit</b>                                                                                                    | and Cutblock. Required for new submissions. Not required if                                                                                                    |
| Timbermark Key is used.                                                                                                    | -                                                                                                    |                                                                                                    |
| Licence Number                                                                                                    | yes                                                                                                    | Licence number of the opening corresponding to the cutting authority.                                                                                                    |
|                                                                                                    |                                                                                                    | e.g., TFL49; A19204; W0012.                                                                                                    |
| Cutting Permit                                                                                                    | conditional                                                                                                    | Cutting permit for the opening corresponding to the licence in the                                                                                                    |
|                                                                                                    |                                                                                                    | cutting permit document. Include for new submissions if a cutting                                                                                                    |
|                                                                                                    |                                                                                                    | permit exists for the opening.                                                                                                    |
| Cutblock                                                                                                    | yes                                                                                                    | Approved cutblock identifier for the opening as on the legal Exhibit A                                                                                                    |
|                                                                                                    |                                                                                                    | document. No leading zeros (unless the zeros exist in FTA). Special                                                                                                    |
|                                                                                                    |                                                                                                    | characters and spaces not recommended (e.g., -, /, _, *). e.g., 1002LM.                                                                                                    |
| TIMBERMARK KEY                                                                                                    | conditional                                                                                                    |                                                                                                    |
|                                                                                                    | Cutblock. Requ                                                                                                    | uired for new submissions. Not required if Tenure Key is used.                                                                                                    |
| Timbermark                                                                                                    | yes                                                                                                    | Timbermark for the opening as shown on the legal documents. e.g.,                                                                                                    |
|                                                                                                    |                                                                                                    | Examples: FT8675; 67801                                                                                                    |
| Cutblock                                                                                                    | yes                                                                                                    | See remarks for Cutblock under Tenure Key.                                                                                                    |
| <b>OPENING NUMBER KEY</b>                                                                                                    |                                                                                                    |                                                                                                    |
|                                                                                                    |                                                                                                    | ng number. Assigned during the first submission to RESULTS. Opening                                                                                                    |
|                                                                                                    |                                                                                                    | JLTS if the opening does not already have an opening number. Once an                                                                                                    |
|                                                                                                    |                                                                                                    |                                                                                                    |
|                                                                                                    |                                                                                                    | ning, that number can be used as the opening key for future submissions                                                                                                    |
| to RESULTS. The opening n                                                                                                    | umber can be n                                                                                                    | nanually entered/modified on the Opening Inquiry screen. e.g., mapsheet                                                                                                    |
| to RESULTS. The opening n grid/ letter/ square/ quad/ sub                                                                                                    | umber can be n                                                                                                    | nanually entered/modified on the Opening Inquiry screen. e.g., mapsheet<br>number: 92L 012 0.0 163.                                                                                                    |
| to RESULTS. The opening n                                                                                                    | umber can be n                                                                                                    | nanually entered/modified on the Opening Inquiry screen. e.g., mapsheet                                                                                                    |
| to RESULTS. The opening n<br>grid/ letter/ square/ quad/ sub<br>Mapsheet Grid                                                                                                    | umber can be m<br>quad/ opening i                                                                                                    | nanually entered/modified on the Opening Inquiry screen. e.g., mapsheet<br>number: 92L 012 0.0 163.<br>Mapsheet grid number of the NTG or BCGS grid. e.g., 082; 083; 113;<br>114.                                                                                                    |
| to RESULTS. The opening n<br>grid/ letter/ square/ quad/ sub<br>Mapsheet Grid<br>Mapsheet Letter                                                                                                    | umber can be m<br>quad/ opening i                                                                                                    | hanually entered/modified on the Opening Inquiry screen. e.g., mapsheet<br>number: 92L 012 0.0 163.<br>Mapsheet grid number of the NTG or BCGS grid. e.g., 082; 083; 113;<br>114.<br>Mapsheet letter of the NTG or BCGS grid. e.g., A–P and W.                                                                                                    |
| to RESULTS. The opening n<br>grid/ letter/ square/ quad/ sub<br>Mapsheet Grid                                                                                                    | umber can be n<br>quad/ opening 1<br>yes                                                                                                    | <ul> <li>anually entered/modified on the Opening Inquiry screen. e.g., mapsheet number: 92L 012 0.0 163.</li> <li>Mapsheet grid number of the NTG or BCGS grid. e.g., 082; 083; 113; 114.</li> <li>Mapsheet letter of the NTG or BCGS grid. e.g., A–P and W.</li> <li>BCGS number or NTG number and letter. BCGS numbers are 1–100,</li> </ul>                                                                                                    |
| to RESULTS. The opening n<br>grid/ letter/ square/ quad/ sub<br>Mapsheet Grid<br>Mapsheet Letter<br>Mapsheet Square                                                                                                    | umber can be n<br>quad/ opening n<br>yes<br>yes<br>yes                                                                                       | <ul> <li>anually entered/modified on the Opening Inquiry screen. e.g., mapsheet number: 92L 012 0.0 163.</li> <li>Mapsheet grid number of the NTG or BCGS grid. e.g., 082; 083; 113; 114.</li> <li>Mapsheet letter of the NTG or BCGS grid. e.g., A–P and W.</li> <li>BCGS number or NTG number and letter. BCGS numbers are 1–100, and NTG numbers and letters are 1–16 and A–H and W respectively.</li> </ul>                                                                                                    |
| to RESULTS. The opening n<br>grid/ letter/ square/ quad/ sub<br>Mapsheet Grid<br>Mapsheet Letter<br>Mapsheet Square<br>Mapsheet Quadrant                                                                                                    | umber can be n<br>quad/ opening n<br>yes<br>yes<br>yes<br>conditional                                                                        | <ul> <li>anually entered/modified on the Opening Inquiry screen. e.g., mapsheet number: 92L 012 0.0 163.</li> <li>Mapsheet grid number of the NTG or BCGS grid. e.g., 082; 083; 113; 114.</li> <li>Mapsheet letter of the NTG or BCGS grid. e.g., A–P and W.</li> <li>BCGS number or NTG number and letter. BCGS numbers are 1–100, and NTG numbers and letters are 1–16 and A–H and W respectively.</li> <li>Blank if NTG number/letter entered and 0–4 if BCGS number entered.</li> </ul>                                                                                                    |
| to RESULTS. The opening n<br>grid/ letter/ square/ quad/ sub<br>Mapsheet Grid<br>Mapsheet Letter<br>Mapsheet Square<br>Mapsheet Quadrant<br>Mapsheet Subquadrant                                                                             | umber can be n<br>quad/ opening n<br>yes<br>yes<br>yes                                                                                       | <ul> <li>anually entered/modified on the Opening Inquiry screen. e.g., mapsheet number: 92L 012 0.0 163.</li> <li>Mapsheet grid number of the NTG or BCGS grid. e.g., 082; 083; 113; 114.</li> <li>Mapsheet letter of the NTG or BCGS grid. e.g., A–P and W.</li> <li>BCGS number or NTG number and letter. BCGS numbers are 1–100, and NTG numbers and letters are 1–16 and A–H and W respectively.</li> <li>Blank if NTG number/letter entered and 0–4 if BCGS number entered.</li> <li>Blank if NTG number/letter entered and 0–4 if BCGS number entered.</li> </ul>                                                                                                    |
| to RESULTS. The opening n<br>grid/ letter/ square/ quad/ sub<br>Mapsheet Grid<br>Mapsheet Letter<br>Mapsheet Square<br>Mapsheet Quadrant<br>Mapsheet Subquadrant<br>Opening Number                                                           | umber can be n<br>quad/ opening n<br>yes<br>yes<br>yes<br>conditional                                                                        | <ul> <li>anually entered/modified on the Opening Inquiry screen. e.g., mapsheet number: 92L 012 0.0 163.</li> <li>Mapsheet grid number of the NTG or BCGS grid. e.g., 082; 083; 113; 114.</li> <li>Mapsheet letter of the NTG or BCGS grid. e.g., A–P and W.</li> <li>BCGS number or NTG number and letter. BCGS numbers are 1–100, and NTG numbers and letters are 1–16 and A–H and W respectively.</li> <li>Blank if NTG number/letter entered and 0–4 if BCGS number entered.</li> </ul>                                                                                                    |
| to RESULTS. The opening n<br>grid/ letter/ square/ quad/ sub<br>Mapsheet Grid<br>Mapsheet Letter<br>Mapsheet Square<br>Mapsheet Quadrant<br>Mapsheet Subquadrant<br>Opening Number<br>OPENING ID KEY                                         | umber can be n<br>quad/ opening n<br>yes<br>yes<br>yes<br>conditional<br>conditional<br>yes<br>optional                                      | <ul> <li>anually entered/modified on the Opening Inquiry screen. e.g., mapsheet number: 92L 012 0.0 163.</li> <li>Mapsheet grid number of the NTG or BCGS grid. e.g., 082; 083; 113; 114.</li> <li>Mapsheet letter of the NTG or BCGS grid. e.g., A–P and W.</li> <li>BCGS number or NTG number and letter. BCGS numbers are 1–100, and NTG numbers and letters are 1–16 and A–H and W respectively.</li> <li>Blank if NTG number/letter entered and 0–4 if BCGS number entered.</li> <li>Blank if NTG number/letter entered and 0–4 if BCGS number entered.</li> <li>Unique identifier that describes an opening on a specified mapsheet.</li> </ul>                                                                                                    |
| to RESULTS. The opening n<br>grid/ letter/ square/ quad/ sub<br>Mapsheet Grid<br>Mapsheet Letter<br>Mapsheet Square<br>Mapsheet Quadrant<br>Mapsheet Subquadrant<br>Opening Number<br><b>OPENING ID KEY</b><br>Assigned during the first sub | umber can be n<br>quad/ opening n<br>yes<br>yes<br>yes<br>conditional<br>conditional<br>yes<br>optional<br>mission to RES                    | <ul> <li>anually entered/modified on the Opening Inquiry screen. e.g., mapsheet number: 92L 012 0.0 163.</li> <li>Mapsheet grid number of the NTG or BCGS grid. e.g., 082; 083; 113; 114.</li> <li>Mapsheet letter of the NTG or BCGS grid. e.g., A–P and W.</li> <li>BCGS number or NTG number and letter. BCGS numbers are 1–100, and NTG numbers and letters are 1–16 and A–H and W respectively.</li> <li>Blank if NTG number/letter entered and 0–4 if BCGS number entered.</li> <li>Blank if NTG number/letter entered and 0–4 if BCGS number entered.</li> <li>ULTS. May be used instead of Tenure Key, Timbermark Key, or</li> </ul>                                                                                                    |
| to RESULTS. The opening n<br>grid/ letter/ square/ quad/ sub<br>Mapsheet Grid<br>Mapsheet Letter<br>Mapsheet Square<br>Mapsheet Quadrant<br>Opening Number<br>OPENING ID KEY<br>Assigned during the first sub<br>Opening Number Key for sub  | umber can be n<br>quad/ opening n<br>yes<br>yes<br>yes<br>conditional<br>conditional<br>yes<br>optional<br>mission to RES                    | <ul> <li>anually entered/modified on the Opening Inquiry screen. e.g., mapsheet number: 92L 012 0.0 163.</li> <li>Mapsheet grid number of the NTG or BCGS grid. e.g., 082; 083; 113; 114.</li> <li>Mapsheet letter of the NTG or BCGS grid. e.g., A–P and W.</li> <li>BCGS number or NTG number and letter. BCGS numbers are 1–100, and NTG numbers and letters are 1–16 and A–H and W respectively.</li> <li>Blank if NTG number/letter entered and 0–4 if BCGS number entered.</li> <li>Blank if NTG number/letter entered and 0–4 if BCGS number entered.</li> <li>ULTS. May be used instead of Tenure Key, Timbermark Key, or ssions.</li> </ul>                                                                                                    |
| to RESULTS. The opening n<br>grid/ letter/ square/ quad/ sub<br>Mapsheet Grid<br>Mapsheet Letter<br>Mapsheet Square<br>Mapsheet Quadrant<br>Mapsheet Subquadrant<br>Opening Number<br><b>OPENING ID KEY</b><br>Assigned during the first sub | umber can be n<br>quad/ opening n<br>yes<br>yes<br>yes<br>conditional<br>conditional<br>yes<br>optional<br>mission to RES                    | <ul> <li>anually entered/modified on the Opening Inquiry screen. e.g., mapsheet number: 92L 012 0.0 163.</li> <li>Mapsheet grid number of the NTG or BCGS grid. e.g., 082; 083; 113; 114.</li> <li>Mapsheet letter of the NTG or BCGS grid. e.g., A–P and W.</li> <li>BCGS number or NTG number and letter. BCGS numbers are 1–100, and NTG numbers and letters are 1–16 and A–H and W respectively.</li> <li>Blank if NTG number/letter entered and 0–4 if BCGS number entered.</li> <li>Blank if NTG number/letter entered and 0–4 if BCGS number entered.</li> <li>ULTS. May be used instead of Tenure Key, Timbermark Key, or</li> </ul>                                                                                                    |
| to RESULTS. The opening n<br>grid/ letter/ square/ quad/ sub<br>Mapsheet Grid<br>Mapsheet Letter<br>Mapsheet Square<br>Mapsheet Quadrant<br>Opening Number<br>OPENING ID KEY<br>Assigned during the first sub<br>Opening Number Key for sub  | umber can be n<br>quad/ opening n<br>yes<br>yes<br>yes<br>conditional<br>conditional<br>yes<br>optional<br>mission to RES<br>ysequent submis | <ul> <li>anually entered/modified on the Opening Inquiry screen. e.g., mapsheet number: 92L 012 0.0 163.</li> <li>Mapsheet grid number of the NTG or BCGS grid. e.g., 082; 083; 113; 114.</li> <li>Mapsheet letter of the NTG or BCGS grid. e.g., A–P and W.</li> <li>BCGS number or NTG number and letter. BCGS numbers are 1–100, and NTG numbers and letters are 1–16 and A–H and W respectively.</li> <li>Blank if NTG number/letter entered and 0–4 if BCGS number entered.</li> <li>Blank if NTG number/letter entered and 0–4 if BCGS number entered.</li> <li>Unique identifier that describes an opening on a specified mapsheet.</li> <li>ULTS. May be used instead of Tenure Key, Timbermark Key, or ssions.</li> <li>Unique identification number generated automatically by RESULTS. Assigned to an opening when the first submission for that opening is</li> </ul>                                                                                                    |
| to RESULTS. The opening n<br>grid/ letter/ square/ quad/ sub<br>Mapsheet Grid<br>Mapsheet Letter<br>Mapsheet Square<br>Mapsheet Quadrant<br>Opening Number<br>OPENING ID KEY<br>Assigned during the first sub<br>Opening Number Key for sub  | umber can be n<br>quad/ opening n<br>yes<br>yes<br>yes<br>conditional<br>conditional<br>yes<br>optional<br>mission to RES<br>ysequent submis | <ul> <li>anually entered/modified on the Opening Inquiry screen. e.g., mapsheet number: 92L 012 0.0 163.</li> <li>Mapsheet grid number of the NTG or BCGS grid. e.g., 082; 083; 113; 114.</li> <li>Mapsheet letter of the NTG or BCGS grid. e.g., A–P and W.</li> <li>BCGS number or NTG number and letter. BCGS numbers are 1–100, and NTG numbers and letters are 1–16 and A–H and W respectively.</li> <li>Blank if NTG number/letter entered and 0–4 if BCGS number entered.</li> <li>Blank if NTG number/letter entered and 0–4 if BCGS number entered.</li> <li>Unique identifier that describes an opening on a specified mapsheet.</li> <li>ULTS. May be used instead of Tenure Key, Timbermark Key, or ssions.</li> <li>Unique identification number generated automatically by RESULTS. Assigned to an opening when the first submission for that opening is made. Used to uniquely identify a harvest entry. For example, if the</li> </ul>                                                                                                    |
| to RESULTS. The opening n<br>grid/ letter/ square/ quad/ sub<br>Mapsheet Grid<br>Mapsheet Letter<br>Mapsheet Square<br>Mapsheet Quadrant<br>Opening Number<br>OPENING ID KEY<br>Assigned during the first sub<br>Opening Number Key for sub  | umber can be n<br>quad/ opening n<br>yes<br>yes<br>yes<br>conditional<br>conditional<br>yes<br>optional<br>mission to RES<br>ysequent submis | <ul> <li>anually entered/modified on the Opening Inquiry screen. e.g., mapsheet number: 92L 012 0.0 163.</li> <li>Mapsheet grid number of the NTG or BCGS grid. e.g., 082; 083; 113; 114.</li> <li>Mapsheet letter of the NTG or BCGS grid. e.g., A–P and W.</li> <li>BCGS number or NTG number and letter. BCGS numbers are 1–100, and NTG numbers and letters are 1–16 and A–H and W respectively.</li> <li>Blank if NTG number/letter entered and 0–4 if BCGS number entered.</li> <li>Blank if NTG number/letter entered and 0–4 if BCGS number entered.</li> <li>ULTS. May be used instead of Tenure Key, Timbermark Key, or ssions.</li> <li>Unique identification number generated automatically by RESULTS. Assigned to an opening when the first submission for that opening is made. Used to uniquely identify a harvest entry. For example, if the opening had a first pass harvest in 1975, and a second pass harvest in</li> </ul>                                                                                                    |
| to RESULTS. The opening n<br>grid/ letter/ square/ quad/ sub<br>Mapsheet Grid<br>Mapsheet Letter<br>Mapsheet Square<br>Mapsheet Quadrant<br>Opening Number<br>OPENING ID KEY<br>Assigned during the first sub<br>Opening Number Key for sub  | umber can be n<br>quad/ opening n<br>yes<br>yes<br>yes<br>conditional<br>conditional<br>yes<br>optional<br>mission to RES<br>ysequent submis | <ul> <li>anually entered/modified on the Opening Inquiry screen. e.g., mapsheet number: 92L 012 0.0 163.</li> <li>Mapsheet grid number of the NTG or BCGS grid. e.g., 082; 083; 113; 114.</li> <li>Mapsheet letter of the NTG or BCGS grid. e.g., A–P and W.</li> <li>BCGS number or NTG number and letter. BCGS numbers are 1–100, and NTG numbers and letters are 1–16 and A–H and W respectively.</li> <li>Blank if NTG number/letter entered and 0–4 if BCGS number entered.</li> <li>Blank if NTG number/letter entered and 0–4 if BCGS number entered.</li> <li>ULTS. May be used instead of Tenure Key, Timbermark Key, or ssions.</li> <li>Unique identification number generated automatically by RESULTS.</li> <li>Assigned to an opening when the first submission for that opening is made. Used to uniquely identify a harvest entry. For example, if the opening had a first pass harvest in 1975, and a second pass harvest in 2000, each harvest entry would have a different opening ID, although</li> </ul>                                                                                                    |
| to RESULTS. The opening n<br>grid/ letter/ square/ quad/ sub<br>Mapsheet Grid<br>Mapsheet Letter<br>Mapsheet Square<br>Mapsheet Quadrant<br>Opening Number<br>OPENING ID KEY<br>Assigned during the first sub<br>Opening Number Key for sub  | umber can be n<br>quad/ opening n<br>yes<br>yes<br>yes<br>conditional<br>conditional<br>yes<br>optional<br>mission to RES<br>ysequent submis | <ul> <li>anually entered/modified on the Opening Inquiry screen. e.g., mapsheet number: 92L 012 0.0 163.</li> <li>Mapsheet grid number of the NTG or BCGS grid. e.g., 082; 083; 113; 114.</li> <li>Mapsheet letter of the NTG or BCGS grid. e.g., A–P and W.</li> <li>BCGS number or NTG number and letter. BCGS numbers are 1–100, and NTG numbers and letters are 1–16 and A–H and W respectively.</li> <li>Blank if NTG number/letter entered and 0–4 if BCGS number entered.</li> <li>Blank if NTG number/letter entered and 0–4 if BCGS number entered.</li> <li>Unique identifier that describes an opening on a specified mapsheet.</li> <li>ULTS. May be used instead of Tenure Key, Timbermark Key, or ssions.</li> <li>Unique identification number generated automatically by RESULTS. Assigned to an opening when the first submission for that opening is made. Used to uniquely identify a harvest entry. For example, if the opening had a first pass harvest in 1975, and a second pass harvest in 2000, each harvest entry would have a different opening ID, although the opening number may be the same. This allows obligations related to</li> </ul> |
| to RESULTS. The opening n<br>grid/ letter/ square/ quad/ sub<br>Mapsheet Grid<br>Mapsheet Letter<br>Mapsheet Square<br>Mapsheet Quadrant<br>Opening Number<br>OPENING ID KEY<br>Assigned during the first sub<br>Opening Number Key for sub  | umber can be n<br>quad/ opening n<br>yes<br>yes<br>yes<br>conditional<br>conditional<br>yes<br>optional<br>mission to RES<br>ysequent submis | <ul> <li>anually entered/modified on the Opening Inquiry screen. e.g., mapsheet number: 92L 012 0.0 163.</li> <li>Mapsheet grid number of the NTG or BCGS grid. e.g., 082; 083; 113; 114.</li> <li>Mapsheet letter of the NTG or BCGS grid. e.g., A–P and W.</li> <li>BCGS number or NTG number and letter. BCGS numbers are 1–100, and NTG numbers and letters are 1–16 and A–H and W respectively.</li> <li>Blank if NTG number/letter entered and 0–4 if BCGS number entered.</li> <li>Blank if NTG number/letter entered and 0–4 if BCGS number entered.</li> <li>ULTS. May be used instead of Tenure Key, Timbermark Key, or ssions.</li> <li>Unique identification number generated automatically by RESULTS.</li> <li>Assigned to an opening when the first submission for that opening is made. Used to uniquely identify a harvest entry. For example, if the opening had a first pass harvest in 1975, and a second pass harvest in 2000, each harvest entry would have a different opening ID, although</li> </ul>                                                                                                    |

#### Table 4 Opening key field specifications (Opening/cut block identifiers)

## 5.3.1.1. RESULTS and FTA

A cutblock **must** exist in FTA in approved cutblock status before its corresponding opening definition is accepted by RESULTS (exceptions: openings with harvest

<sup>&</sup>lt;sup>17</sup> Required fields are for the chosen Opening Key

commencement dates prior to October 1, 1987; "SP-exempt" openings; or, natural disturbances under government responsibility not managed under cutting authorities).<sup>18</sup>

The opening tenure key or the opening timbermark key must be identical to the tenure/timbermark information in FTA, or an error is generated. If a RESULTS report is rejected because a cutblock is not found in FTA, contact the District RESULTS Coordinator at <u>http://www.for.gov.bc.ca/his/results/Contact\_List.pdf</u>.

## 5.3.1.2. New submissions to RESULTS

When openings are submitted to RESULTS for the first time (i.e., the opening did not previously exist in the RESULTS database), **either** the tenure key **or** the timbermark key is used. The key must match exactly with the cutblock identifiers in FTA.

If the tenure or timbermark key does not match the format in FTA, the report is rejected. For example, if the cutblock in FTA is identified as PY1B, the ESF will reject a RESULTS report that refers to the opening's cutblock identifier as PY1-B or PY 1B.

If the RESULTS opening key matches with FTA, an opening is created in RESULTS and corresponding tenure information from FTA populates RESULTS.

### 5.3.1.3. Subsequent submissions to RESULTS

If the opening already exists in RESULTS, subsequent submissions to RESULTS can use the opening tenure key, the opening timbermark key, the opening number key, or the opening id key.

# 5.4. Opening Definition Report

The opening definition report contains descriptive information about the cutblock (FPPR s. 86[3][a][1]) and information relating to reforestation standards (FPPR s. 87[1]), including previous stand information, maximum allowable permanent access percentage, and standard unit (SU) information. Any opening that is part of a multi-tenure cutblock is identified in the opening definition. The opening definition includes attribute and spatial data.

## 5.4.1. Timing

An opening definition report is required with, or before, the first RESULTS submission for an opening (i.e., after completion of harvest), and may be submitted thereafter to update previously submitted information in accordance with FPPR s.87(4). This report normally accompanies a disturbance report before June 1 for all areas on which harvesting<sup>19</sup> occurred in the previous fiscal year (April 1 through March 31).

<sup>&</sup>lt;sup>18</sup> RESULTS processes data associated with denuded and disturbed areas, regardless of disturbance origin. FTA processes data associated with harvest activities under cutting authorities.

<sup>&</sup>lt;sup>19</sup> including areas, with no regeneration obligations, subject to partial-cutting, partial retention, or intermediate harvest (e.g., commercial thinning)

## 5.4.2. Attribute data

A single opening definition identifies the entire opening. An opening definition can contain multiple SUs, each with their own attribute and spatial information. A given opening may have more than one tenure with attribute information.

Field specifications are listed in Table 5 (general), Table 6 (multi-tenured openings), and Table 7 (standards).

| Field                | Required | Description and Conditions                                                                                                    |  |
|----------------------|----------|----------------------------------------------------------------------------------------------------|--|
| Action               | yes      | Code that identifies the purpose of the opening definition report.                                                                                 |  |
|                      |          | I – Insert (for new opening definitions submitted for the first time)                                                                              |  |
|                      |          | U – Update (for correcting existing opening definition data <u>All</u> existing                                                                    |  |
|                      |          | opening definition data is deleted and replaced with the corrected data. Users                                                                     |  |
|                      |          | supply <u>all</u> information for all components of the opening definition.                                                                        |  |
|                      |          | O – Opening Amalgamation (for proposing amalgamations in the XML document)                                                                         |  |
|                      |          | V – Variation (for including a previously approved FSP variation to a                                                                              |  |
|                      |          | stocking standard regime associated with a site plan)                                                                                              |  |
|                      |          | A – Amendment (Major) (for major amendments to silviculture prescriptions                                                                          |  |
|                      |          | that require MFR approval; also used for Site Plan Amendments that do not                                                                          |  |
|                      |          | require MFR approval).                                                                                                    |  |
|                      |          | M – Amendment (Minor) (for minor amendments (per FPCBCA 42.1, and                                                                                  |  |
|                      |          | OSPR 7.1) to silviculture prescriptions that do not require MFR approval.                                                                          |  |
| <b>Opening Gross</b> | yes      | The total area of the opening inclusive of all SUs (NAR), roads, reserves, and                                                                     |  |
| Area                 |          | non-productive areas. <sup>20</sup>                                                                                                    |  |
|                      |          | For group selection silvicultural system, include the entire area managed as                                                                       |  |
|                      |          | an uneven-aged stand including unharvested areas (next pass) and previously                                                                        |  |
|                      |          | harvested areas.                                                                                                    |  |
|                      |          | When a road located on the perimeter of an opening is part of the opening and                                                                      |  |
|                      |          | the adjacent area is either harvested or expected to be harvested, include one-                                                                    |  |
|                      |          | half of the area of the road.                                                                                                    |  |
|                      |          | When a road on the perimeter of an opening is part of the opening and the                                                                          |  |
|                      |          | adjacent area is not anticipated to be harvested, include the entire road area.                                                                    |  |
|                      |          | When an existing road on the perimeter of an opening is not part of the                                                                            |  |
|                      |          | opening and the road provides some or all of the access to the opening, the                                                                        |  |
|                      |          | gross area should include the area where any newly constructed road is                                                                             |  |
|                      |          | located; do not include the existing road.                                                                                                    |  |
|                      |          | Include a road authorized under a <u>cutting permit</u> or <u>timber sale licence</u> .<br>Exclude a road constructed under a <u>road permit</u> . |  |
|                      |          | Include the area of a reserve located on the perimeter of a block.                                                                                 |  |
|                      |          | Include external reserves.                                                                                                    |  |
|                      |          | Exclude a natural, non-productive area located on the perimeter of a block.                                                                        |  |
| Licensee ID          | optional | An ID supplied by the Licensee to identify the opening or cross reference to                                                                       |  |
| Liteliste ib         | Sprional | Licensee records.                                                                                                    |  |
| Opening              | yes      | Code indicating who holds the obligation and the extent and nature of the                                                                          |  |
| Category             | 5        | obligation.                                                                                                    |  |
|                      |          | See Appendix A to locate Opening Category Code list. e.g., FTML – Forest                                                                           |  |
|                      |          | Tenure Major Licensee; NDFS – Natural Disturbance – Forest Service.                                                                                |  |

| Table 5 | <b>Opening definition</b> | general field specifications | • |
|---------|---------------------------|------------------------------|---|
|---------|---------------------------|------------------------------|---|

<sup>&</sup>lt;sup>20</sup> For openings associated with silviculture prescriptions under the former FPCBCA, opening gross area was known as "total area under the prescription".

| Field            | Required    | Description and Conditions                                                            |  |
|------------------|-------------|---------------------------------------------------------------------------------------|--|
| Opening          | optional    | Identifies the location name of the opening. e.g., Petersen Creek; Foresters          |  |
| Location Name    | 1           | Mountain.                                                                             |  |
| Previous Stand   | yes         | Code that identifies the previous stand type, from the previous forest cover          |  |
| Туре             | 5           | inventory label of the largest polygon in the opening.                                |  |
|                  |             | See Appendix A to locate Stand Type Code List. e.g., MAT – mature stands;             |  |
|                  |             | IMM – immature stands.                                                                |  |
| Previous Species | yes         | Code that identifies the dominant species of the stand before harvest, from the       |  |
| 1                | 5           | previous forest cover inventory label of the largest polygon in the opening.          |  |
|                  |             | See Appendix A to locate Species Code list.                                           |  |
| Previous Species | conditional | Code that identifies the second major species of the stand before harvest in a        |  |
| 2                |             | multi-species stand, from the previous forest cover inventory label of the            |  |
|                  |             | largest polygon in the opening. Required if more than one major species was           |  |
|                  |             | present in the previous stand label.                                                  |  |
|                  |             | See Appendix A to locate Species Code list.                                           |  |
| Previous Age     | yes         | Code indicating the age class of the previous stand type, from the previous           |  |
| Class            |             | forest cover inventory label of the largest polygon in the opening. Age classes       |  |
|                  |             | are intervals, or ranges, of ages into which trees, forests, stands, or forest        |  |
|                  |             | types are classified.                                                                 |  |
|                  |             | See Appendix A to locate Age Class Code list.                                         |  |
| Previous Height  | yes         | Code indicating the height class of the previous stand, from the previous             |  |
| Class            | 5           | forest cover inventory label of the largest polygon in the opening. Height            |  |
|                  |             | classes represent intervals into which the range of tree or stand heights are         |  |
|                  |             | classified.                                                                           |  |
|                  |             | See Appendix A to locate Height Class Code list.                                      |  |
| Previous Stock   | yes         | Code indicating previous stocking class of the stand, from the previous forest        |  |
| Class            | 5           | cover inventory label of the largest polygon in the opening.                          |  |
|                  |             | See Appendix A to locate Stock Class Code list. e.g., 1 – stock class 1; 2 –          |  |
|                  |             | stock class 2; R – mature residual.                                                   |  |
| Previous Site    | yes         | The site index of the leading tree species in the previous stand, from the            |  |
| Index            | -           | previous forest cover inventory label of the largest polygon in the opening.          |  |
|                  |             | Estimates forest land productivity. Enter the projected average height, in            |  |
|                  |             | metres, of the leading species of the forest cover label at 50 years after the        |  |
|                  |             | stand achieves breast height (1.3 m).                                                 |  |
| Previous Site    | yes         | Code that describes the source or origin of the previous site index, from the         |  |
| Index Source     | -           | previous forest cover inventory label of the largest polygon in the opening.          |  |
|                  |             | See "11. Selecting a method to estimate site index" on the FS 660                     |  |
|                  |             | (http://www.for.gov.bc.ca/isb/forms/lib/FS660.PDF)                                    |  |
|                  |             | See Appendix A to locate Site Index Source Code list.                                 |  |
|                  |             | e.g., C – site index from site index curve; H – site index from stand before          |  |
|                  |             | harvest.                                                                              |  |
| Maximum          | conditional | The maximum percentage of the gross area of the opening that can be                   |  |
| Allowable        |             | occupied by permanent access structures. Includes roads, landings, gravel             |  |
| Permanent        |             | pits, burrow pits, and permanent trails. For openings reported under:                 |  |
| Access           |             | FPPR: default value is 7.0%. Enter values that differ from the default value.         |  |
| Percentage       |             | THSPR: Enter values to satisfy Form A requirements.                                   |  |
| Site Plan        | yes         | Values of either Y (yes) or N (no). Set the value to 'Y' if the opening is            |  |
| Exemption        | 1           | exempt <sup>21</sup> from requiring a site plan, and set to 'N' if the opening is not |  |
|                  |             | exempt from requiring a site plan.                                                    |  |
| Tenure           | yes         | See Table 6                                                                           |  |
| Standards        | yes         | See Table 7                                                                           |  |

<sup>&</sup>lt;sup>21</sup> Exemptions from site plans as specified in FPPR s.33

## 5.4.2.1. Tenure (conditional)

Tenure information (Table 6) is required for any opening governed by more than one tenure. Online, these fields are in the *RESULTS305-Multi-Tenure* screen. These fields are different from the Opening Key fields, in that they assign the primary tenure to the opening.

| Field            | Required    | Description and Conditions                                                                                                    |
|------------------|-------------|----------------------------------------------------------------------------------------------------|
| Licence Number   | yes         | Licence number of the opening (or of a portion of the opening) corresponding                                                                                    |
|                  |             | to the cutting authority.                                                                                                    |
| Cutting Permit   | conditional | Cutting permit for the opening (or portion of the opening) corresponding to the licence in the cutting permit document. Required if a cutting permit applies to |
|                  |             | the opening.                                                                                                    |
| Cutblock         | yes         | Approved cutblock identifier for the opening (or portion of the opening).                                                                                       |
|                  |             | Special characters are not recommended (e.g., -, /, _, *).                                                                                                    |
| Is Prime Licence | yes         | Values of Y (yes) or N (no). Set to 'Y' for the primary tenure (i.e., the                                                                                       |
|                  |             | managing tenure) of the opening, and set to 'N' for the secondary tenure(s)                                                                                     |
|                  |             | within the opening.                                                                                                    |

| Table 6 | Opening | definition | multi-tenured | openings | field | specifications. |
|---------|---------|------------|---------------|----------|-------|-----------------|
|---------|---------|------------|---------------|----------|-------|-----------------|

## 5.4.2.2. Standards

| Field                  | Required    | Description and Conditions                                                                                                    |
|------------------------|-------------|----------------------------------------------------------------------------------------------------|
| SU                     | yes         | A licensee assigned identifier for the Standards Unit. e.g., 1, 2, 3; or X, Y, Z.                                                                                                    |
|                        |             | A single opening has one or more SUs.                                                                                                    |
| Net Area               | yes         | Net area of the SU (i.e., not including roads, reserves, non-productive areas).                                                                                                    |
|                        |             | Greater than zero.                                                                                                    |
|                        |             | Sum of all SU net areas cannot exceed opening gross area.                                                                                                    |
|                        |             | For roadside harvest operations, the portion of roadside work areas located                                                                                                    |
|                        |             | outside the road prism is included in the net area to be reforested (NAR) and                                                                                                    |
|                        |             | not in the estimate of the area occupied by permanent access structures.                                                                                                    |
| BGC Zone               | yes         | Biogeoclimatic zone of the SU, according to the Biogeoclimatic Ecosystem Classification (BEC) system. e.g., IDF; MS; CWH.                                                                                                    |
| BGC Sub-zone           | yes         | Biogeoclimatic sub-zone of the SU, according to the BEC system. e.g., dk;                                                                                                    |
|                        | -           | xc; mk.                                                                                                    |
| <b>BGC Variant</b>     | conditional | Biogeoclimatic sub-zone variant, according to the BEC system.                                                                                                    |
|                        |             | Include if BEC variant applies to the SU.                                                                                                    |
|                        |             | e.g., 1; 2.                                                                                                    |
| BGC Phase              | conditional | Biogeoclimatic phase, according to the BEC system.                                                                                                    |
|                        |             | Include if BEC phase applies to the SU.                                                                                                    |
| <b>BGC Site Series</b> | yes         | Site series for the given biogeoclimatic unit, according to the BEC system.                                                                                                    |
|                        |             | Corresponds to the ministry site series numbers.                                                                                                    |
|                        |             | See http://www.for.gov.bc.ca/hre/becweb/ and                                                                                                    |
|                        |             | http://www.for.gov.bc.ca/his/results/business.htm#BEC_Codes                                                                                                    |
|                        |             | e.g., 01; 04; 05.                                                                                                    |
| <b>BGC Site Seral</b>  | conditional | Seral type for certain site series, according to the BEC system                                                                                                    |
|                        |             | Include if a BEC seral type applies to the SU.                                                                                                    |
|                        |             | See http://www.for.gov.bc.ca/hre/becweb/                                                                                                    |
| BGC Site Type          | conditional | Site type of the given site series, according to the BEC system.                                                                                                    |
|                        |             | Include if BEC site type applies to the SU.                                                                                                    |
| Maximum                | yes         | Maximum percentage of the soil surface which can be disturbed by                                                                                                    |
| Allowable Soil         |             | harvesting or silviculture activities.                                                                                                    |
| Disturbance            |             | Greater than or equal to zero. If not submitted, defaults to 5.0% for new                                                                                                    |
| Percentage             | 1           | SUs.                                                                                                    |
| Standards ID           | conditional | A number that relates to an approved set of stocking standards contained in<br>either a forest development plan (FDP) or a forest stewardship plan (FSP).                                                                                                    |
|                        |             | FSP Standards IDs are assigned by the FSP Tracking System                                                                                                    |
|                        |             | ( <u>http://www.for.gov.bc.ca/his/fsp/</u> ) and can be used in RESULTS once the                                                                                                    |
|                        |             | FSP (and any subsequent amendments) is approved in the FSP Tracking                                                                                                    |
|                        |             | System.                                                                                                    |
|                        |             | EDD at align at a lands and families to any EDDA lasislation in a start                                                                                                    |
|                        |             | FDP stocking standards conforming to pre-FRPA legislative requirements                                                                                                    |
|                        |             | continue to be submitted to RESULTS through the current "Standards                                                                                                    |
|                        |             | Proposal" tool and require district manager approval. <sup>22</sup>                                                                                                    |
|                        |             | See http://www.for.gov.bc.ca/his/results/business.htm#FSP Procedures                                                                                                    |
|                        | 1           | the internet warden governet results results r |

 Table 7 Opening definition standards field specifications.

<sup>&</sup>lt;sup>22</sup> Per FRPA s. 197(8) a licensee may submit a new FDP stocking standard for approval if an approved FSP is in effect.

## 5.4.3. Attribute details

## 5.4.3.1. Tenure

The tenure information in FTA is added to the RESULTS opening definition automatically. If an opening has multiple tenures (e.g., a timber licence [TL] within a tree farm license [TFL], or private land within a TFL), each tenure is listed. One of the tenures must be identified as the Prime Licence in RESULTS; and the other tenure(s) must be identified as the secondary tenure(s) by setting the "Is Prime Licence" field to "no" for those tenures.

## 5.4.3.2. Opening amalgamation

Openings can be amalgamated into a single opening to support FPPR s. 111 amalgamations.  $^{23}$ 

## 5.4.3.3. Standards ID

Only <u>approved</u> Standards IDs are available in RESULTS for assignment to SUs (e.g., provincial default standards, district-wide standards [if available], standards approved as part an FDP specific to a licence holder, or FSP standards approved for a given licensee through the FSP Tracking System).

Once a Standards ID is assigned to an opening in a RESULTS report, it is automatically linked to the approved stocking standards, which can be viewed in RESULTS, the FSP Tracking System, or through the CRS.

### 5.4.3.4. Previous stand label

The previous stand label fields include Previous:

Stand Type, Species 1, Species 2, Age Class, Height Class, Stock Class, Site Index, and Site Index Source.

Report the previous forest cover inventory label information, unless better information is available (e.g., pre-harvest survey or timber cruise) for the previous stand label fields. No new survey information is required for these fields. If the opening has more than one existing forest cover label, use the label from the largest polygon in the opening.

## 5.4.3.5. Site plan exempt cutblocks

If an area is exempt from requiring a site plan, an opening definition is submitted with the site plan exempt indicator set to 'yes' if it meets the minimum polygon size specified in Section 5.7.3.3.1.

## 5.4.3.6. Additional disturbances

Disturbances such as wildfires periodically impact existing openings. Licensees may amend existing site plans or silviculture prescriptions, or create new site plans (to replace the previous ones), to ensure that the Standards IDs/stocking standards for the SUs are

<sup>&</sup>lt;sup>23</sup> See *RESULTS Information Submission Specifications – Government Funded Silviculture Activities* at <u>http://www.for.gov.bc.ca/hfp/publications/00220/resultsSubmission.pdf</u>

appropriate for managing the disturbed site. Updated disturbance, silviculture activity and forest cover reports are submitted for the opening. Opening definitions may require modifications to SUs and Standards IDs/stocking standards.

## 5.4.4. Spatial mapping data

Spatial information is required with opening definition reports.

The opening definition contains two spatial components: 1) the opening boundary; and, 2) the SU boundaries. An opening can have no more than one opening boundary, and can have one or more SU boundaries according to the number of SUs within the opening.

The opening boundary defines the location of the opening inclusive of roads<sup>24</sup>, reserves, productive, and non-productive areas. The SU boundaries define each SU within the opening.

The opening in Figure 2 consists of one SU and two wildlife tree patches (WTPs) that have the same attribute information. The opening definition includes the entire opening boundary, including the external WTP. The SU boundary excludes the WTPs.

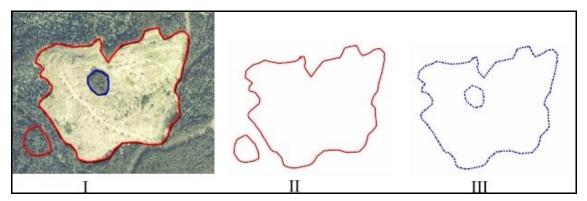

**Figure 2** Clearcut with two WTPs, one SU. II) Opening Gross Area comprises NAR, temporary access road, and WTPs, and is a multi-part polygon. III) SU spatial data. Represents the NAR of the SU. Excludes WTPs and is a polygon with an internal hole.

The opening in Figure 3 is comprised of harvested patches and mature timber, and can be reported three ways, according to management objectives and how the opening information is configured in FTA. The opening boundary can be: 1) an all-encompassing polygon, with the SU comprised of all the harvested groups; 2) the same as the patches of SU boundary; or, 3) a separate opening for each patch where the opening boundaries correspond to the SU boundaries. The example in Figure 3 illustrates the first approach.

<sup>&</sup>lt;sup>24</sup> Authorised under a Cutting Permit or Timber Sale Licence. Roads under Road Permits are not included.

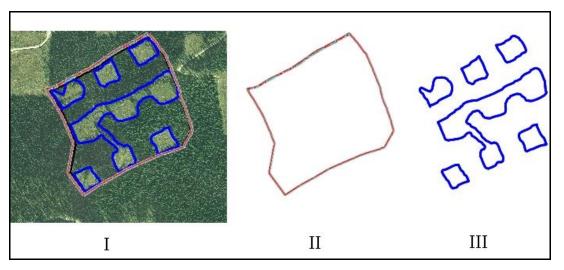

**Figure 3 Group selection, with one SU.** II) Opening boundary includes all the patches, residuals, and temporary access structures in the opening. III) SU Spatial data. The patches and temporary access roads are included in the SU boundary. A single multi-part polygon.

The opening in Figure 4 is a variable retention opening with three SUs defining distinct stand structures, plus a reserve.

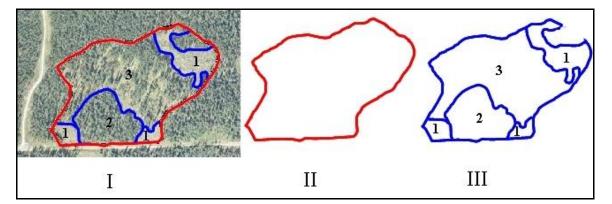

**Figure 4 Variable retention opening with three SUs and a reserve**. II) Gross Opening boundary includes SUs and the reserve. III) Three SUs are delineated: 1-multi-part polygon that consists of a clearcut (top) and two landings (bottom) that are managed according to the same stocking standards and allowable soil disturbance %; 2-an area within which light single-tree selection harvest has occurred (not discernible on the photo); 3-an area within which group selection harvest has occurred.

The opening in Figure 5 contains reserves, a clearcut SU, and a seed tree SU.

**Figure 5** Opening containing WTP reserves, a Clearcut SU (1) and a Seed Tree SU (2). II) Gross opening area boundary comprises all SUs, WTPs, and temporary access roads. A single multi-part polygon. III) SU boundaries. Each SU (1 and 2) is a separate, multi-part polygon.

#### 5.5. Disturbance Report

Disturbance reporting includes information specific to the disturbance of an opening, such as type of disturbance, type of silvicultural system, harvest start and completion dates, tenure, and net area of the disturbance. The disturbance report includes attribute data. Disturbance spatial data is optional. Forest cover reports are submitted with disturbance reports.

#### 5.5.1. Timing

Disturbance information is submitted before June 1 for areas where harvesting has been completed during the previous fiscal year ending March 31, or for cutblocks with silviculture obligations not yet declared free-growing that have been disturbed by some other natural or non-natural event prior to March 31 of that year. This information is also submitted for areas, subject to stocking standards under FPPR 16(4) (e.g., no regeneration obligations such as commercial thinning, intermediate harvest or special forest products).

A disturbance report **may** be submitted prior to completion of harvesting on an opening, e.g., to report the portion of an opening that was harvested. The opening definition must either have been previously submitted, or submitted concurrently with the disturbance report.

#### 5.5.2. Attribute data

An opening can have one or more disturbance reports. A separate disturbance report is submitted for each distinct silvicultural system in an opening.

Attribute field specifications are listed in Table 8.

| Field                 | Required    | Description and Conditions                                                                                                    |
|-----------------------|-------------|----------------------------------------------------------------------------------------------------|
| Action                | yes         | Values of either I (Insert) or U (Update). 'I' is for new disturbance reports to RESULTS, and 'U' is to update disturbance reports previously                                                                                                    |
|                       |             | submitted to RESULTS.                                                                                                    |
| ATU ID                | no          | An automatically generated sequential number to identify a specific                                                                                                    |
| <u> </u>              |             | Activity. May be used to update information for a given disturbance.                                                                                                    |
| Licensee ID           | optional    | Allows licensee to provide a unique identifier for the disturbance.                                                                                                    |
| Licence               | yes         | Licence number of the opening corresponding to the cutting authority.                                                                                                    |
| Number                |             | e.g., TFL49; A20019; W0012.                                                                                                    |
| <b>Cutting Permit</b> | conditional | The cutting permit for the opening corresponding to the licence in the cutting permit document, if one exists.                                                                                                    |
| Cutblock              | yes         | The approved cutblock identifier for the opening.<br>No leading zeros. Special characters and spaces are not recommended $(e.g., -, /, -, *)$ .                                                                                                    |
|                       |             | e.g., 1002LM.                                                                                                    |
| Disturbance           | yes         | Code indicating the reason for the disturbance within the opening.                                                                                                    |
| Code                  | 900         | See Appendix A to locate Disturbance Code list)                                                                                                    |
|                       |             | e.g., B; F; L; S.                                                                                                    |
| Disturbance           | yes         | Start date of the disturbance. Harvest commencement does not include                                                                                                    |
| Start Date            |             | road building activity.                                                                                                    |
|                       |             | Not greater than today's date.                                                                                                    |
| Disturbance           | yes         | Date when the disturbance is completed, after completion of primary                                                                                                    |
| Completion            |             | harvesting activities (falling and yarding). Other activities or further                                                                                                    |
| Date                  |             | requirements under the cutting authority are classified as post-harvest                                                                                                    |
|                       |             | activities. Used to determine milestone declaration dates.                                                                                                    |
|                       |             | Not greater than today's date.                                                                                                    |
| Disturbance<br>Area   | yes         | Area (ha's) of the opening that was disturbed by the present activity.<br>Includes: NAR, newly created roads, other unnatural non-productive<br>features (e.g., NP UNN – gravel pits, landings), and natural non-<br>productive sites (e.g., NP NAT, NCC – rocky outcrops, small swamps) too<br>small to map <sup>25</sup> . |
|                       |             | Does not include: retained (undisturbed) areas such as WTP or other                                                                                                    |
|                       |             | reserves of mature or immature timber, previously existing roads,                                                                                                    |
|                       |             | mappable natural non-productive areas (e.g., NP NAT - rock, swamps), or                                                                                                    |
|                       |             | mappable non-commercial cover (e.g., NCC - brush) identified on the site                                                                                                    |
|                       |             | plan that is excluded from the NAR.                                                                                                    |
| Silvicultural         | yes         | Code that identifies the primary category of silvicultural system used and                                                                                                    |
| System                |             | is either even-aged or uneven-aged.                                                                                                    |
|                       |             | Different silvicultural systems in an opening are reported separately.                                                                                                    |
|                       |             | See Appendix A to locate Silviculture System Code list.                                                                                                    |
| Silvicultural         | conditional | Code that further describes the spatial layout of the silvicultural system.                                                                                                    |
| Variant               |             | Include if a variant applies to the silvicultural system.                                                                                                    |
| <b>G11</b> 1/ 1       |             | See Appendix A to locate Silvicultural Variant Code list.                                                                                                    |
| Silvicultural         | yes         | Code that describes the harvest entry or timing of the cut within the                                                                                                    |
| Cut Phase             |             | prescription.                                                                                                    |
|                       |             | See Appendix A to locate Silvicultural Cut Phase Code list.                                                                                                    |
| Is Harvest            | yes         | A Yes/No indicator identifying if the primary harvest activities were completed on the cutblock. This field sets the status of the cutblock in                                                                                                    |
| Complete              |             | FTA to 'LC' (logging complete).                                                                                                    |
|                       |             | TTAW LC (logging complete).                                                                                                    |

| Table 8 | Disturbance | activities | field | specifications. |
|---------|-------------|------------|-------|-----------------|
|---------|-------------|------------|-------|-----------------|

\_\_\_\_\_

<sup>&</sup>lt;sup>25</sup> See sections 5.7.3.3 and 5.7.3.3.1.

## 5.5.3. Attribute details

#### 5.5.3.1. Area-based licences

Holders of area-based licences that are subjects of pilot projects report area harvested by calendar year, not at completion of harvest (FRPA s. 175). This allows cut control to be assessed in accordance with provisions under the (*Forest Act*) *Tree Farm Licence Area-based Allowable Annual Cut Trial Program Regulation*.

#### 5.5.3.2. Multi-tenure openings

Disturbances on multi-tenure openings are reported separately for each tenure or block<sup>26</sup>. For example, if an opening located within a TFL includes a TL, two disturbance reports are submitted: one disturbance report (attribute data) for the portion of the opening in the TFL (excluding the TL area), and one disturbance report (attribute data) for the portion of the opening in the TL.

#### 5.5.3.3. FRPA s. 108

If an event causing damage (e.g., fire, landslide, or flood) that meets the requirements of FRPA s 108 and FPPR s 96 has affected an area, FRPA s. 108 may provide funding or relief of obligation. <u>Before</u> submitting a FRPA s. 108 application, submit a disturbance report identifying the disturbance event (including spatial location). Include a description of the event and the cutblock/opening showing the affected area, along with a forest cover report.<sup>27</sup>

#### 5.5.3.4. Other disturbances

Reporting disturbances, other than harvesting, maintains accuracy in provincial forest cover databases and provincial timber supply analysis<sup>28</sup>. Licensees report disturbances that affect licensee operations (e.g., fires or other events that impact free-growing obligations).

#### 5.5.4. Spatial mapping data

Spatial disturbance area data is optional. Disturbance area consists of the NAR, newly created roads, other unnatural non-productive features (e.g., NP UNN – gravel pits, landings), and natural non-productive sites (e.g., NP NAT, NCC) too small to map<sup>29</sup>.

Where multiple tenures govern a block, the reported disturbance area is apportioned by tenure.

Figure 6 through Figure 9 show examples of different configurations of disturbed areas.

<sup>&</sup>lt;sup>26</sup> Other submissions (i.e., silviculture activity submissions) can be made under the primary licence or block only.

<sup>&</sup>lt;sup>27</sup> See *RESULTS Information Submission Specification – Government Funded Silviculture Activities* at <u>http://www.for.gov.bc.ca/hfp/publications/00220/resultsSubmission.pdf</u>.

 $<sup>^{28}</sup>$  Licensees are requested to notify the MFR of locations of disturbances that do not affect licensee operations if they are discovered, so that MFR can arrange for surveys.

<sup>&</sup>lt;sup>29</sup> See sections 5.7.3.3 and 5.7.3.3.1.

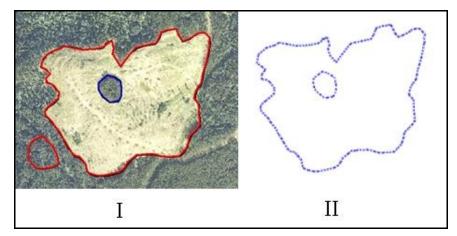

Figure 6 Opening with reserves. II) Spatial data for the disturbed area of the opening. This is a polygon with an internal hole.

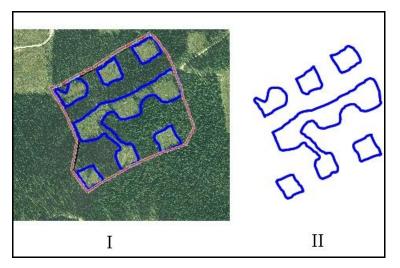

Figure 7 Opening with patch cuts. II) Spatial data for the disturbed area of the opening. A multi-part polygon.

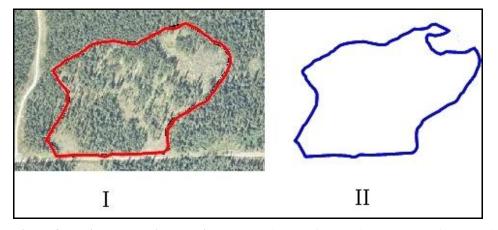

**Figure 8 Variable retention opening.** II) Spatial data for the disturbed area of the opening. In this case, only the reserve is excluded from the disturbed areas. The single tree and group tree selection areas are considered part of the disturbed area because forest cover has been lightly altered.

January, 2011

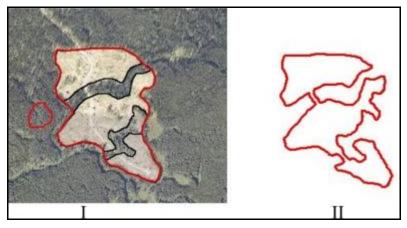

Figure 9 Opening with reserves. II) Spatial data for the disturbed area of the opening

# 5.6. Silviculture Activity Report

The silviculture activity report includes information specific to silviculture treatments, as defined by FPPR s.1, in an opening, including type of treatment, objectives, funding source, and area treated. Attribute data are required, and spatial data are optional.

FRPA requires submission of annual silviculture treatment summary reports. Use <u>one</u> (not both) of two possible reporting methods to meet this requirement:

- 1. <u>**Reports by Opening**</u>. The silviculture activity reports are submitted for each opening through ESF. Data is submitted <u>**by Opening**</u> under any of the following circumstances<sup>30</sup>:
  - government-funded projects;
  - openings on which planting activities have been completed; or,
  - openings with outstanding FPC obligations.
- 2. Summary Reports by Tenure. The summary data for the tenure is entered into the RESULTS341 Annual Silviculture Accomplishments screen, accessed by the Data Submission drop-down menu in RESULTS (online only). Required fields are District, Licence, Fiscal Year Ending, Base, Technique, Method, Funding Source, and Area (ha). Licensees who report silviculture treatments by individual openings for <u>all</u> treated openings are <u>not</u> required to submit annual silviculture summaries through the RESULTS341 Annual Silviculture Accomplishments screen.

## 5.6.1. Timing

Silviculture treatment information is submitted before June 1 for areas treated before April 1 of that year.

<sup>&</sup>lt;sup>30</sup> The Annual Silviculture Accomplishments reporting option is not applicable for these cases.

# 5.6.2. Attribute data

Attribute field specifications for silviculture activities reported by opening are listed in Table 9. An opening can have one or more silviculture activity reports. Table 10 shows attribute field specifications for silviculture summaries reported by tenure.

| Field                    | Required    | Description and Conditions                                                                                                    |
|--------------------------|-------------|----------------------------------------------------------------------------------------------------|
| Action                   | yes         | Values of either I (Insert) or U (Update). 'I' is for new reports to RESULTS, and 'U' is to update silviculture activity reports previously submitted to RESULTS.                                                                                                    |
| ATU ID                   | no          | An automatically generated sequential number to identify a specific<br>Activity. May be used to update subsequent information (online) for a<br>given treatment.                                                                                                    |
| Activity Base            | yes         | Code that identifies a primary category of silviculture treatment or activity.<br>See Appendix A to locate Activity Base Code list.                                                                                                    |
| Technique                | conditional | Code that identifies a general technique for accomplishing silviculture<br>activity and may be a descriptor of the base activity. Depends on Activity<br>Base.<br>See Appendix A to locate Activity Technique Code list.                                                                                                    |
| Method                   | conditional | Code that identifies a specific method for accomplishing silviculture work<br>and is a subdivision of technique. Methods describe a physical process for<br>accomplishing work. Depends on Activity Base/Technique.<br>See Appendix A to locate Activity Method Code list.                                                                                                |
| Activity Cost            | optional    | Projected cost of the planned activity if the <i>Actual Date Indicator</i> is set to "no". Actual cost of the completed activity if the <i>Actual Date Indicator</i> is set to "yes". (Required for government-funded activities.)                                                                                                    |
| Objective 1              | optional    | Code that describes the reason for the silviculture treatment. Depends on<br>Base Activity. Three objectives per activity are allowed.<br>See Appendix A to locate Objective Code list.                                                                                                    |
| Objective 2              | optional    | Code that describes the reason for the silviculture treatment. Depends on<br>Base Activity. Three objectives per activity are allowed.<br>See Appendix A to locate Objective Code list.                                                                                                    |
| Objective 3              | optional    | Code that describes the reason for the silviculture treatment. Depends on<br>Base Activity. Three objectives per activity are allowed.<br>See Appendix A to locate Objective Code list.                                                                                                    |
| Actual Date<br>Indicator | yes         | A "yes" or "no" indicator. Set to "yes" if the activity has been completed <sup>31</sup> .                                                                                                    |
| Activity Date            | yes         | Date of the completed activity. If the <i>Actual Date Indicator</i> is set to "yes", this is the date on which the activity was completed. <sup>32</sup> Required if the activity is complete.                                                                                                    |
| Licensee ID              | optional    | Licensee Activity ID. A unique identifier provided by the Licensee to<br>identify the activity.<br>Used to submit an update to an existing activity. RESULTS uses the<br>Licensee ID to identify the treatment record to be updated. To update an<br>activity without a Licensee ID, ATU ID (available online) for the activity<br>can be input in the Licensee ID field. |

Table 9 Silviculture activities field specifications when reported by opening

 <sup>&</sup>lt;sup>31</sup> A setting of "no" indicates a planned activity ("no" setting is optional for licensee obligations).
 <sup>32</sup> If the *Actual Date Indicator* is set to "no" this is the planned commencement date for the activity. Planned date is used to schedule activities for ministry-managed Non-replaceable Forest Licenses (NRFLs),

| Field                     | Required       | Description and Conditions                                                     |
|---------------------------|----------------|--------------------------------------------------------------------------------|
| Funding Source            | yes            | Code that identifies the funding source for silviculture treatment.            |
|                           |                | See Appendix A to locate Funding Source Code list.                             |
|                           |                | e.g., IA – industry appraisal; FTL – Forests for Tomorrow licensee             |
|                           |                | administrated; FIL – FIA Licensee.                                             |
| Funding Project           | no             | FIA or FFT Interagency (project) number. <sup>33</sup>                         |
| Number                    |                |                                                                                |
| Treated Amount            | yes            | The net area treated.                                                          |
| Planting Stock (condit    | tional) When   | the activity base is PL (planting) and "Actual Date" indicator is set to "yes" |
| the planting stock fields | s must be comp | pleted. This information is not required for activities other than planting.   |
| Seedlot-Veglot            | yes            | The unique number (key) assigned to a quantity of seed of a particular         |
|                           |                | species and quality from a given location collected at a given time.           |
|                           |                | Seedlot-Veglot must exist in SPAR and be entered exactly as it exists in       |
|                           |                | SPAR.                                                                          |
| Species                   | yes            | Code that represents the species of trees planted per the seedlot-veglot.      |
|                           |                | See Appendix A to locate Species Code list.                                    |
| Number Planted            | yes            | Total number of trees of the given seedlot planted.                            |
| Excess of Transfer        | conditional    | Number of trees planted in excess of the seedling transfer limits described    |
| Limit                     |                | in the "Chief Forester's Standards for Seed Use" at                            |
|                           |                | http://www.for.gov.bc.ca/code/cfstandards/                                     |
|                           |                | Required when the trees planted exceed seedling transfer limits.               |

#### Table 10 Silviculture activities field specifications when reported by tenure summaries

| Field              | Required | Description and Conditions                                                                                                    |
|--------------------|----------|----------------------------------------------------------------------------------------------------|
| District           | yes      | District in which the cutting authority was issued.                                                                                                    |
| Licence            | yes      | Licence number of the opening corresponding to the cutting authority. e.g., TFL49; A19204; W0012.                                                                                                    |
| Fiscal Year Ending | yes      | Date range identifying the dates within which the activities were completed.                                                                                                    |
| Activity Base      | yes      | Code that identifies a primary category of silviculture treatment or activity.<br>See Appendix A to locate Activity Base Code list.                                                                                                    |
| Technique          | yes      | Code that identifies a general technique for accomplishing silviculture<br>activity and may be a descriptor of the base activity. Depends on Activity<br>Base.<br>See Appendix A to locate Activity Technique Code list.                                                   |
| Method             | yes      | Code that identifies a specific method for accomplishing silviculture work<br>and is a subdivision of technique. Methods describe a physical process for<br>accomplishing work. Depends on Activity Base/Technique.<br>See Appendix A to locate Activity Method Code list. |
| Funding Source     | yes      | Code that identifies the funding source for silviculture treatment.<br>See Appendix A to locate Funding Source Code list.<br>e.g., IA – industry appraisal; FTL – forests for tomorrow licensee<br>administrated;                                                          |
| Treated Area       | yes      | The net area treated.                                                                                                    |

 $<sup>\</sup>overline{}^{33}$  Required for government funded activities, when funding source is FIA or FFT.

## 5.6.3. Attribute details

#### 5.6.3.1. Activity treatment units

Treatments are reported by silviculture activity treatment units (ATUs). An opening can contain several silviculture ATUs, which can overlap. Each unit is reported as a separate silviculture activity within an opening.

### 5.6.3.2. Harvest and planting in the same reporting period

When harvesting completion and planting occur within the same reporting period, a disturbance report <u>and</u> a silviculture activity report are submitted. A forest cover report is submitted with the disturbance report. If the SU is satisfactorily restocked as a result of the planting activity, an additional forest cover report is submitted. If the SU remains NSR, no additional forest cover report is submitted.

#### 5.6.3.3. Additional disturbances

See Section 5.4.3.6

#### 5.6.3.4. Silviculture surveys

Submission of data pertaining to planning or completion of silviculture surveys is optional for licensees.

## 5.6.4. Spatial mapping data

Spatial data are optional for silviculture activity treatment unit reports for licensees.

# 5.7. Forest Cover Inventory Report

Forest cover inventory reports include forest cover inventory attribute data (e.g., area, number of trees, tree species, tree species percent, damage agents, non-mapped components, etc.) and spatial data (e.g., spatial location, shape of the polygon, etc.) for each polygon in an opening. They are also referred to as "forest cover polygon reports".

Forest cover attribute and spatial data are submitted through the ESF, and can be viewed and corrected (attribute data only) in RESULTS.

<u>All</u> polygons within the opening are reported (listed with attributes and located on the map). Polygons within the opening that were not surveyed (or treated) are identified and their locations and attributes are included as part of the report, along with the reference year (the year to which the attribute information applies; generally the last time the polygon was treated or surveyed). Hence, each report for an opening includes: 1) <u>all</u> polygons within <u>all</u> Standards Units (as defined by FPPR s. 1(1)) for an opening; <u>and</u>, 2) <u>all</u> polygons within the opening that are excluded from Standards Units (i.e., excluded from the NAR per FPPR s. 1(2)).

The minister's information requirements for forest cover inventory as defined by FPPR s.1 are outlined in Section 5.7 and its subsections, and are summarised in Table 11 through Table 14 (inclusive).

# 5.7.1. Timing

Forest cover polygon information is submitted before June 1 for each area:

- 1. where harvesting has been completed prior to March 31 of that year;
- 2. that has met regeneration date requirements up to March 31 of that year;
- 3. that has not met regeneration requirements but the regeneration date has passed prior to March 31 of that year;
- 4. that has met free-growing date requirements up to March 31 of that year for reports submitted to fulfill outstanding THSPR obligations;
- 5. where a free growing declaration has been made in accordance with FRPA 107 and FPPR 97; or,
- 6. that has not met free-growing date requirements but the late free-growing date has passed prior to March 31 of that year.

Forest cover information submitted as part of a declaration for areas subject to requirements under FPPR 44 (4) is submitted no sooner than 12 months following the completion of harvesting.

No additional forest cover report is required if a forest cover report has been submitted together with a milestone declaration during the reporting period.

# 5.7.2. Attribute data

An opening can have one or more forest cover polygon reports. Each forest cover polygon report can have a non-mapped component, and one or more layers. Each layer can have one or more tree species, and one or more damage agents.

Four components comprise the forest cover inventory data in RESULTS: **polygon**, **inventory**, **silviculture**, and **non-mapped**. The polygon component is submitted for all polygon reports. The inventory and silviculture components are submitted for polygons within SUs. Only the inventory component is submitted in the case of reserves or polygons outside of SUs. The non-mapped component accounts for areas too small to map that are removed from the NAR within a given polygon. Field specifications for forest cover attributes are in Table 11 through Table 14.

# 5.7.2.1. Polygon component

 Table 11 Forest cover "polygon component" field specifications.

| Field                    | Required    | Description and Conditions                                                                                                    |
|--------------------------|-------------|----------------------------------------------------------------------------------------------------|
| Standards Unit ID        | conditional | The SU associated with the forest cover polygon.                                                                                                    |
|                          |             | Required if the polygon (including a reserve) is within a "Standards                                                                                   |
|                          |             | Unit" as defined by FPPR 1(1) and subject to "net area to be                                                                                           |
|                          |             | reforested" as defined by FPPR 1(2).                                                                                                    |
| Licensee ID              | yes         | Unique identifier for the forest cover polygon assigned by the licensee.                                                                               |
|                          |             | In RESULTS this field is referred to as Polygon ID.                                                                                                    |
|                          |             | No duplicates permitted.                                                                                                    |
|                          |             | e.g., 1, 2, 3; or X, Y, Z.                                                                                                    |
| Area                     | yes         | Gross area (ha) of the forest cover polygon. (Net area is derived by                                                                                   |
|                          |             | subtracting any non-mapped area.)                                                                                                    |
| <b>Reference Year</b>    | yes         | Year the forest cover polygon data were collected.                                                                                                    |
|                          |             | Typically the year of the survey.                                                                                                    |
|                          |             | Less than or equal to the declared date when submitting with a                                                                                         |
|                          |             | declaration.                                                                                                    |
|                          |             | For roads and other NP areas, the reference year may be different from                                                                                 |
|                          |             | the survey date, and reflects the date the road was measured or the                                                                                    |
| D                        |             | block area was determined.                                                                                                    |
| <b>Re-entry Year</b>     | conditional | Year the next harvest entry is expected to occur in the opening.<br>Applies to partial-cut silvicultural systems in which a subsequent                 |
|                          |             | harvest entry is planned prior to the end of the rotational planning                                                                                   |
|                          |             | cycle. Required where Reserve Objective = TIM.                                                                                                    |
| Stocking Status          | VAS         | Code representing the growing space occupancy relative to a pre-                                                                                       |
| Stocking Status          | yes         | established standard. Status refers to whether the site has achieved                                                                                   |
|                          |             | those standards, according to the latest silviculture survey. Stocking                                                                                 |
|                          |             | status is most often described as not satisfactorily restocked (NSR),                                                                                  |
|                          |             | immature (IMM) or mature (MAT).                                                                                                    |
|                          |             | In a multi-storied stand, select the code which describes the stocking                                                                                 |
|                          |             | status of the next layer to be harvested, the layer with the highest site                                                                              |
|                          |             | occupancy.                                                                                                    |
|                          |             | See Appendix A to locate Stocking Status Code list.                                                                                                    |
| Stocking Type            | yes         | Code representing a sub-classification of the stocking status.                                                                                         |
|                          | -           | In a multi-storied stand, select the code which describes the stocking                                                                                 |
|                          |             | type of the next layer to be harvested, the layer with the highest site                                                                                |
|                          |             | occupancy.                                                                                                    |
|                          |             | See Appendix A to locate Stocking Type Code list)                                                                                                    |
|                          |             | e.g., natural (NAT); plantable (PL); non-plantable (NPL).                                                                                              |
| Reserve Type             | conditional | Code that identifies the spatial pattern of a reserve or retention area                                                                                |
|                          |             | associated with a silvicultural system. Required if a <u>reserve</u> or a                                                                              |
|                          |             | retention area is associated with the forest cover polygon.                                                                                            |
|                          |             | "G-Group" (a defined, mapped patch of residual trees) or                                                                                               |
|                          |             | "D-Dispersed" (a defined area within which are dispersed unmapped                                                                                      |
| Docomyo Objective        | conditional | residual single trees or small clusters of trees).<br>Code that identifies the reason for leaving the reserve.                                         |
| <b>Reserve Objective</b> | conutional  | Required if Reserve Type = $G$ or $D$ .                                                                                                    |
|                          |             | See Appendix A to locate Silviculture Reserve Objective Code list.                                                                                     |
|                          |             | Code for long term (full rotational planning cycle) <u>reserve</u> is any code                                                                         |
|                          |             | other than "TIM".                                                                                                    |
|                          |             |                                                                                                    |
|                          |             | Code for retention area associated with a silvicultural system in which                                                                                |
|                          |             | Code for <u>retention area</u> associated with a silvicultural system, in which the residual stems are available for a subsequent harvest prior to the |

| Field              | Required    | Description and Conditions                                                                                                    |
|--------------------|-------------|----------------------------------------------------------------------------------------------------|
| Site Index         | conditional | A measure of forest land productivity. Enter the projected average<br>height in metres of the leading species of the forest cover inventory<br>component at 50 years after the stand achieves breast height (1.3 m).<br>Required if tree species are entered.<br>For multi-storey stands, the SI is for the layer with the highest volume<br>or next due for harvest (the layer with the greatest site occupancy; e.g.,<br>mature, pole, or sapling layer).<br>For reserves, the SI may be based on previous stand information<br>applied to the mature layer, or to the layer with the greatest site<br>occupancy. |
| Site Index Source  | conditional | Code representing the source or origin of the site index.<br>Required if site index is entered.<br>Use the most accurate method of collecting site index. See "11.<br>Selecting a method to estimate site index" on the FS 660 Card<br>( <u>http://www.for.gov.bc.ca/isb/forms/lib/FS660.PDF</u> )<br>See Appendix A to locate Site Index Source Code list)<br>e.g., C – site index from site index curve; H – site index from stand<br>before harvest.                                                                                                    |
| Tree Cover Pattern | conditional | The spatial arrangement of residual patches of overstorey (layer 1). A forest health indicator. Applies to polygons, including reserves, in which trees are retained as part of the silvicultural system or disturbance characteristic (e.g., stands with overstoreys) <sup>34</sup> . See Appendix A to locate Tree Cover Pattern Code list                                                                                                    |

## 5.7.2.2. Inventory component

| Field         | Required    | Description and Conditions                                                                                                    |
|---------------|-------------|----------------------------------------------------------------------------------------------------|
| Layer         | conditional | Code that characterizes a distinct canopy cohort within a polygon, containing a common forest cover structure with stems of similar ages and heights.<br>Inventory component layers are: 1 (Mature), 2 (Pole), 3 (Sapling), and 4 (Regeneration). I (non-layered, even-aged stand).<br>Required if tree species are entered, and if more than one canopy layer apply to the polygon. See Appendix A to locate Layer Code list. |
| Crown Closure | conditional | The percentage of ground area covered by the vertically projected crowns of the tree cover for each inventory component tree layer within the polygon. Required if tree species are entered. See FS 660 Card.<br>http://www.for.gov.bc.ca/isb/forms/lib/FS660.PDF                                                                                                    |
| Total Stems   | conditional | Total number of stems per hectare within the forest cover polygon.<br>Required if tree species are entered.                                                                                                    |
| Basal Area    | conditional | Average cross-sectional residual basal area (m <sup>2</sup> ) per hectare of all stems >12.5 cm diameter at breast height (dbh; 1.3 m).<br>Required for openings where basal area is part of a stocking standard.<br>Basal area for Layer 2, 3, or 4 is blank.                                                                                                    |

<sup>&</sup>lt;sup>34</sup> Tree cover pattern is described on pages 60-61 in the *Vegetation Resource Inventory Photo Interpretation Procedures* at <u>http://ilmbwww.gov.bc.ca/risc/pubs/teveg/vri-</u> photointerp2k2/photo\_interp2k2.pdf

| Field           | Required    | Description and Conditions                                                                     |
|-----------------|-------------|------------------------------------------------------------------------------------------------|
| Species         | conditional | Code representing the tree species (primary, secondary, and tertiary) within the polygon.      |
|                 |             | Required if trees are present on the polygon.                                                  |
|                 |             | See Appendix A to locate Species Code list)                                                    |
|                 |             | Enter the code describing the leading commercial species – the species with the                |
|                 |             | highest percent composition (e.g., gross volume [L1 and L2] or, in young                       |
|                 |             | stands, the relative number of stems per hectare)                                              |
|                 |             | Duplicate species not allowed on the same label or layer.                                      |
|                 |             | Species may describe brush species in cases where stocking status is NCBR.                     |
| Species Percent | conditional | Estimate of given inventory component tree species percentage within the                       |
|                 |             | polygon. Sum of all species in the inventory component equal 100.                              |
|                 |             | Required if species are entered in the inventory component.                                    |
| Average Age     | conditional | Average age of the given inventory component leading tree species in years.                    |
|                 |             | Stocking surveys: Average age of the leading species dominant and co-                          |
|                 |             | dominant trees.                                                                                |
|                 |             | Free-growing surveys: Average ages of the leading species and second leading                   |
|                 |             | species dominant and co-dominant trees.                                                        |
| Average Height  | conditional | Average height of the given inventory component leading tree species in metres.                |
|                 |             | For un-even aged stands, layer 4 heights are less than 1.3 m.                                  |
|                 |             | Stocking surveys: Average height of the leading species dominant and co-                       |
|                 |             | dominant trees.                                                                                |
|                 |             | Free-growing surveys: Average heights of the leading species and second                        |
| <b>D</b>        | 1: 1        | leading species dominant and co-dominant trees.                                                |
| Damage Agent    | conditional | Insect, disease, or other factor that has caused tree damage <sup>35</sup> within the polygon. |
|                 |             | Required where damage agent is present within the polygon.                                     |
| T               |             | See Appendix A to locate Damage Agent Code list.                                               |
| Incidence       | conditional | Percent of host species within the polygon impacted by the given damage agent.                 |
| Percent         | 1           | Required where damage agent is present within the polygon.                                     |
| Incidence Area  | conditional | Number of hectares affected by the given damage agent.                                         |
|                 |             | Required where damage agent is present within the polygon.                                     |

# 5.7.2.3. Silviculture component

| Field                | Required    | Description and Conditions                                                                                                    |
|----------------------|-------------|----------------------------------------------------------------------------------------------------|
| Layer                | conditional | Code that characterizes a distinct canopy cohort within a polygon, containing a common forest cover structure with stems of similar ages and heights.<br>Silviculture component layers are: 1S (Mature), 2S (Pole), 3S (Sapling), and 4S (Regeneration) and S for non-layered, even-aged stand.<br>Required if multi-storied stocking standards apply to a standards unit.<br>See Appendix A to locate Layer Code list.                                                                                                    |
| Total Well<br>Spaced | conditional | Total number of well-spaced stems per hectare. Stem density for silviculture<br>layer disregarding the M-value. Trees are healthy, preferred, or acceptable<br>species, and well-spaced using the minimum inter-tree distance in the stocking<br>standards (as defined by the Standards ID).<br>Required for all polygons within an SU, where well-spaced stems/ha are<br>specified in the Silviculture Prescription or FDP/FSP. Not required for group<br>reserves with no associated SUs, or for intermediate cuts with no regeneration<br>obligations. |

<sup>35</sup> exceeding the free-growing damage criteria

| Field                | Required    | Description and Conditions                                                                                                    |
|----------------------|-------------|----------------------------------------------------------------------------------------------------|
| Well Spaced          | conditional | Number of well-spaced stems per hectare. Stem density for silviculture layer<br>using the M-value. Trees are healthy, preferred, or acceptable species, and well-<br>spaced using the minimum inter-tree distance in the stocking standards (as<br>defined by the Standards ID).                                                                                                    |
|                      |             | Required for all polygons within an SU, where well-spaced stems/ha are specified in the Silviculture Prescription or FDP/FSP. Not required for group reserves with no associated SUs.                                                                                                    |
| Free-growing         | conditional | Number of free-growing stems per hectare. Free-growing stem density for the silviculture layer (based on the M-value <sup>36</sup> ). Free-growing trees are healthy, preferred, or acceptable species, well-spaced, free from inhibiting brush, and meet or exceed the required minimum height (if applicable). Greater than or equal to the minimum stocking standard if SU is declared free-growing. Required for all polygons within an SU, where well-spaced stems/ha are specified in the Silviculture Prescription or FDP/FSP. Not required for group reserves with no associated SUs. |
| Basal Area           | conditional | Average cross-sectional residual basal area $(m^2)$ per hectare of crop tree stems >12.5 cm at breast height diameter (dbh; 1.3 m).<br>Required for openings where basal area is part of a stocking standard. Basal area for Layers 2, 3, 4 is blank.                                                                                                    |
| Species              | conditional | Code identifying the preferred and acceptable well-spaced species in the<br>polygon.<br>Required if preferred or acceptable well-spaced species are present on the<br>polygon.<br>See Appendix A to locate Species Code list.<br>Duplicate species not allowed on the same label or layer.<br>Species may describe brush species in cases where stocking status is NCBR.                                                                                                    |
| Species Percent      | conditional | Estimate of a given silviculture component species percentage within the polygon. Sum of all silviculture component species equal 100. Required if species are entered in the silviculture component.                                                                                                    |
| Average Age          | conditional | Average age of the given silviculture component tree species in years.<br>For stocking surveys: Average ages of all preferred and acceptable well-spaced<br>sample trees.<br>For free-growing surveys: Average ages of all preferred and acceptable free-<br>growing sample trees.                                                                                                    |
| Average Height       | conditional | Average height of the given silviculture component tree species in metres.<br>For un-even aged stands, layer 4 heights are less than 1.3 m.<br>For stocking surveys: Average heights of all preferred and acceptable well-<br>spaced sample trees<br>For free-growing surveys: Average heights of all preferred and acceptable free-<br>growing sample trees.                                                                                                    |
| Damage Agent         | conditional | Insect, disease, or other factor that has caused tree damage exceeding the free-<br>growing damage criteria within the polygon.<br>Required where damage agent is present within the polygon.<br>See Appendix A to locate Damage Agent Code list.                                                                                                    |
| Incidence<br>Percent | conditional | The percent of host species within the forest cover polygon impacted by the given damage agent with damage exceeding the free-growing criteria. Required where damage agent is present within the polygon.                                                                                                    |
| Incidence Area       | conditional | Number of hectares affected by the given damage agent.<br>Required where damage agent is present within the polygon.                                                                                                    |

<sup>&</sup>lt;sup>36</sup> See <u>http://www.for.gov.bc.ca/his/results/business.htm#Survey\_Methods</u>

### 5.7.2.4. Non-mapped component

| Field           | Required    | Description and Conditions                                                          |
|-----------------|-------------|-------------------------------------------------------------------------------------|
| Non-mapped      | yes         | Unique identifier for the non-mapped component defined by the licensee. Areas       |
| Component ID    |             | (e.g., rock or swamp) too small or dispersed to map that should be taken out of the |
| _               |             | productive forest area – NAR – but should be accounted for.                         |
| Area            | yes         | Area of the non-mapped component in hectares.                                       |
| Stocking Status | yes         | Code representing growing space occupancy relative to a pre-established standard.   |
| -               |             | Status refers to whether the site has achieved those standards.                     |
|                 |             | See Appendix A to locate Stocking Status Code list.                                 |
|                 |             | Cannot be IMM or MAT.                                                               |
| Stocking Type   | conditional | Code representing a sub-classification of the stocking status.                      |
|                 |             | See Appendix A to locate Stocking Type Code list)                                   |
|                 |             | e.g., natural (NAT); unnatural (UNN); road (RD)                                     |

 Table 14 Forest cover "non-mapped component" field specifications

## 5.7.3. Attribute details

#### 5.7.3.1. Forest cover components

Table 15 contrasts polygon, inventory and silviculture information.

Table 15Forest Cover Components.

| Component    | Notes                                                                                                    |  |
|--------------|----------------------------------------------------------------------------------------------------|--|
| Polygon      | Polygon component. Required for all stands. Includes spatial (GML map).<br>Tracks general site information pertaining to the entire polygon.                                                                                                    |  |
| Inventory    | Inventory component. Required for all polygons within an opening, within and outside of SUs.<br><i>Tracks information that is used for timber supply and other provincial forest analyses and reports.</i>                                                                                                    |  |
| Silviculture | Silviculture component. Required for all polygons that reside within SUs. Report with corresponding inventory component.<br><i>Tracks information that is assessed against the stocking standards for the area within which a given polygon resides. Used for monitoring legal reforestation obligations</i> <sup>37</sup> . |  |

<sup>&</sup>lt;sup>37</sup> Exceptions to reporting silviculture component forest inventory data may apply to some licensees if their approved FSPs contain non-conventional free-growing stocking standards. Where applicable, the licensee should work with district and/or provincial RESULTS coordinator to determine the appropriate mechanism for meeting FPPR s.86 reporting requirements through RESULTS submissions.

#### 5.7.3.2. Additional disturbances

See Section 5.4.3.6

#### 5.7.3.3. Stratification

New polygons are created in the following cases (not a complete list)<sup>38</sup>:

- More than a 20% difference in leading species composition (e.g., Pl<sub>8</sub>Sx<sub>2</sub> is separated from Pl<sub>5</sub>Sx<sub>5</sub>);
- Change in the leading species (e.g., Fdc<sub>8</sub>Cw<sub>2</sub> is separated from Cw<sub>6</sub>Fdc<sub>4</sub>);
- Species composition changes from a mixed species to a pure stand (e.g., Fdc<sub>10</sub> is separated from Fdc<sub>7</sub>Hw<sub>2</sub>Cw<sub>1</sub>);
- Any stratum that does not meet the required minimum stocking standard at the regeneration or free-growing time frames within the confines of FPPR s. 46.11;
- Any stratum that has more than the allowable number of countable stems/ha specified in a plan, prescription, or ministry policy;
- Any stratum with residual basal area retained (e.g., clear cut portion is separated from portion with residual basal area retained)
- Age difference between the leading inventory species in adjacent strata is 20 years or more;
- Height difference between the leading inventory species in adjacent strata is 10 m or more;
- Site index based on the leading inventory species in adjacent strata differs by more than 3 m; and,
- Different NP types (e.g., NP BR versus NP UNN).

If a forest cover type crosses an SU boundary, the forest cover polygon is divided into two polygons. Where an opening is not stratified into units smaller than SUs, the forest cover polygons are the same as the SUs that are identified for the opening.

#### 5.7.3.3.1. Minimum polygon size

Recommended minimum polygon sizes for RESULTS spatial submissions depend on: 1) whether or not the polygon is associated with an SU, 2) the area of the SU (if applicable), 3) a polygon's stocking status, and, 4) whether or not the report relates to a milestone declaration.

Recommended minimum polygon sizes are, for:

- SUs less than 1 ha, the entire SU<sup>39</sup> for declaring milestones.
- SUs that exceed 1 ha, for declaring:
  - Post-harvest or regeneration milestones of an SU that is stocked or NSR: 1 hectare
  - Free-growing date milestones of a free-growing SU: **1-2 hectare**<sup>40</sup>

<sup>&</sup>lt;sup>38</sup> See also *Survey Methods and Stratification* at http://www.for.gov.bc.ca/his/results/business.htm#Survey Methods

<sup>&</sup>lt;sup>39</sup> RESULTS can accommodate polygons to 0.1 ha.

<sup>&</sup>lt;sup>40</sup> At the time of free growing a minimum of 1 hectare and a maximum of 2 hectare of mappable non free growing area may exist and the obligation is still considered achieved as long as the non free growing area does not exceed 5 % of the SU area. (See FPPR section 46.11)

- Free-growing date milestones of an SU that is not free-growing: **1 to 2 hectares**, provided the polygon is less than 5% of the SU NAR and is mappable<sup>41</sup>.
- Classifying Reserves and NP areas<sup>42</sup>: **0.25 hectares** (for mappable polygons)
- Polygons that are stocked or free-growing, and are not submitted as part of a freegrowing declaration, where boundaries are:
  - recognizable and distinct on an air photo, differences in stand type are classified to a minimum polygon size of **2 hectares**<sup>43</sup>; or,
  - <u>not</u> recognizable and distinct on an air photo, differences in stand type are classified to a minimum polygon size of **5 hectares**.

## 5.7.3.4. Multi-layer stands

If the stand is even-aged and single-layered, then only one layer of forest cover information is reported in the silviculture and inventory components. If the stand is multi-layered, then up to four layers of forest cover information are reported for the silviculture and inventory components.

## 5.7.3.4.1. Residuals

For multi-layer stands, or stands with long term reserves or short-term retention, the area from which timber is removed is referred to as "denuded" (or "harvested") portion of the stand. Any remaining retained trees are referred to as "residuals". The forest cover attributes for both the denuded portion and residual portion of the stand are reported using the forest cover multi-layer fields.

## 5.7.3.4.2. Uniform partial cuts with no regeneration objectives

For areas where:

- uniform removal of standing timber occurs within an SU;
- the species profile retained is the same as the previous stand (i.e., no change in leading species or removal of a subordinate species); and,
- the volume or basal area removed or retained across the stand profile is consistent with that specified as part of the approved standard,

forest cover information is submitted to report the polygon attributes and their locations within the cutblock after harvest. In this case, the map and attribute data may be based on pre-existing cruise or forest cover attribute information describing the polygon<sup>44</sup>.

<sup>&</sup>lt;sup>41</sup> Suggested definition of "mappable": a polygon greater than 20 meters throughout its length. Areas that do not meet stocking obligations less than 20 m from the nearest NSR or not free-growing area are considered contiguous units.

<sup>&</sup>lt;sup>42</sup> RESULTS can accommodate smaller polygons (e.g., 0.1 ha), to allow for clarity in reporting diverse forest management regimes (e.g., wildlife tree patches, research trials).

<sup>&</sup>lt;sup>43</sup> Subject to minimum size constraints in Section 5.7.3.3.1.

<sup>&</sup>lt;sup>44</sup> No new survey is required.

## 5.7.3.5. Reserves, roads, and other mapped features

Distinct forest cover polygons are created for reserves, roads<sup>45</sup>, and other mapped features within an opening. These polygons are associated with an Opening ID, and they must align with the Opening Definition boundaries.

#### 5.7.3.5.1. Reserves fields

Reserves are forested patches or individual trees retained during harvesting, or other forestry operations, to provide habitat, scenic, biodiversity, and other values. These areas or trees are usually retained for one or more rotations. The RESULTS "Reserve Type" and "Reserve Objective" fields are used to classify residuals in both long term reserves and residuals left for less than a rotation as part of a silvicultural system.

Reserve Type refers to the spatial pattern of the residuals: "Group" or "Dispersed".

- "Group": a defined, mapped patch of trees, generally does not have  $NAR^{46}$ .
- "**Dispersed**": trees that are retained individually or in unmapped groups (e.g., small clusters <0.25 ha), but are enclosed within the boundaries of the mapped polygon designated as "dispersed reserve"; has NAR.

**Reserve Objective** refers to the management goal of the retained trees. Residuals left as part of a <u>silvicultural system</u> are distinguished from residuals left as part of a <u>reserve</u>. Reserves that are constrained for an entire rotation are assigned reserve objective codes according to the primary constraining objective, e.g., Wildlife tree retention (WTR), Riparian reserve (RMA), or any objective <u>other than</u> timber management "TIM". Retained trees not associated with a long-term constraint are assigned the objective of TIM and are modeled as contributing to future timber supply whether or not a second harvest entry is scheduled or planned.

Reserves within which harvesting has occurred (e.g., dispersed reserves) are associated with an  $SU^{47}$ . In this case, polygon, inventory, and silviculture component information is required.

Group reserves do not have harvest entries or associated silviculture responsibilities and are mapped and reported. Silviculture component information is not required in this case. Only polygon and inventory components are submitted.

E.g., If a polygon is assigned a reserve objective "TIM", then the forest cover pertaining to a "mature" layer or "pole" layer within that polygon is considered to be part of a silvicultural system that features some kind of retention of residuals (e.g., residuals for a seed tree silvicultural system, single or group selection, retention system, shelterwood, patch cut, etc...). These residuals are considered to be available for harvesting during a future cutting cycle prior to the end of the rotation; whereas, residuals left as part of a

<sup>&</sup>lt;sup>45</sup> Roads or temporary access structures that are within the maximum soil disturbance percentage limits may be reported as non-mappable portion of the SU if they do not meet the minimum polygon size and stratification criteria in Sections 5.7.3.3.1 and 5.7.3.3.

 $<sup>^{46}</sup>$  unless, under special cases, it is subject to harvest activities as in a Reserve with Modifications

<sup>&</sup>lt;sup>47</sup> This serves as the linkage to the stocking standard.

reserve are considered to be not available for harvest until the end of the rotation. Figure 10 summarises how reserves are classified in RESULTS.

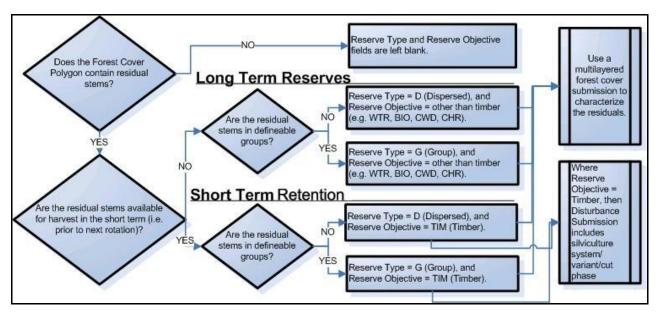

Figure 10 Reserve and retention classification key.

#### 5.7.3.5.2. Tracking reserves

Reserves are tracked as polygons, with data summarised in Appendix C. Tracking Reserves.

**Group reserves** are often reported as even-aged. Residual stems comprise the entire reserve. Report the layer with the most significant site occupancy (often the "mature" layer).

**Dispersed reserves** are reported as multi-layer stands where the level of dispersed retention is  $> 5^{48}$  m2 per hectare of residual basal area and are associated with an SU. At a minimum 2 layers are reported: the denuded layer, and the layer containing the residual stems.

**Report the best information available** for the residual stems. If recent survey (including ocular estimates) or timber cruise information is not available (it is not a requirement to survey the residual component of reserves), report forest cover information from the existing inventory label<sup>49</sup>, citing the appropriate reference year.

#### 5.7.3.5.3. Mapping reserves:

<sup>&</sup>lt;sup>48</sup> Where dispersed retention levels are < 5 m2 per hectare the layer containing the residual stems does not need to be reported although it is considered a best management practice to do so if the retention is linked to an FSP result or strategy or associated with a silvicultural system (e.g., seed tree).

<sup>&</sup>lt;sup>49</sup> To the extent that the information exists in the previous forest cover label

**Group Reserves 0.25 ha or greater:** Group reserves equal to or greater than 0.25 ha are mapped, including fully external reserves.

**Dispersed Reserves: Dispersed** reserves are mapped as part of a standards unit. Any density<sup>50</sup> of dispersed retention is included within a standards unit.

**Reserves less than 0.25 ha:** Reserves from 0.1 to 0.24 ha, are tracked. If the exact locations of these reserves are mapped they may be reported as individual "Group" reserves. If the exact locations of these reserves are not mapped, they are reported as "Dispersed" reserves within an SU, and the polygons within which they are located are mapped, although the individual trees themselves are not mapped.

## 5.7.3.6. Non-productive areas

Forest cover reports for non-productive areas, including roads, include Polygon ID (or Non Mapped Component ID if the NP area is not mappable), area, stocking status, stocking type, and reference year (see Section 5.7.3.6.1). If species is recorded, age and height are also recorded (inventory component only). Remaining forest cover data is optional. Once reported at harvest, the reference year is the same at regeneration delay, and free-growing if stocking status has not changed. Non-productive areas, including roads or temporary access structures, that meet the minimum polygon size are mapped.

#### 5.7.3.6.1. Roads

Roads are reported according to how they are tenured, whether they are permanent or temporary, and how they align with the SU.

**Permanent access roads** under a Road Permit are not reported. Permanent access roads under a Cutting Permit or Licence to Cut are reported as part of the non-productive gross opening area and as individual forest cover polygons (NP-RD).

**Temporary access roads** (and other temporary structures such as landings) associated with a Cutting Permit or Licence to Cut are reported, generally as NP-UNN. How they are reported depends on the FSP stocking standards requirements and the size of the polygon. A temporary road or landing is mapped as a distinct polygon within an SU, or it can be reported as a non-mapped component if it is less than the minimum polygon size criteria for stratification<sup>51</sup>. The stocking status of the temporary road may change from unproductive (NP-UNN) to NSR or IMM through the lifecycle of the opening as the road becomes rehabilitated and trees re-established.

## 5.7.4. Spatial mapping data

Figure 11 shows examples of SU to forest cover relationships.

<sup>&</sup>lt;sup>50</sup> Report retention if the cumulative sum of retention within the stratum is at least 0.1 hectares of basal area equivalency (i.e., if all the pre-harvest BA for the dispersed retention were compressed together, the resultant area would be greater than 0.1 hectares).

<sup>&</sup>lt;sup>51</sup> See sections 5.7.3.3 and 5.7.3.3.1.

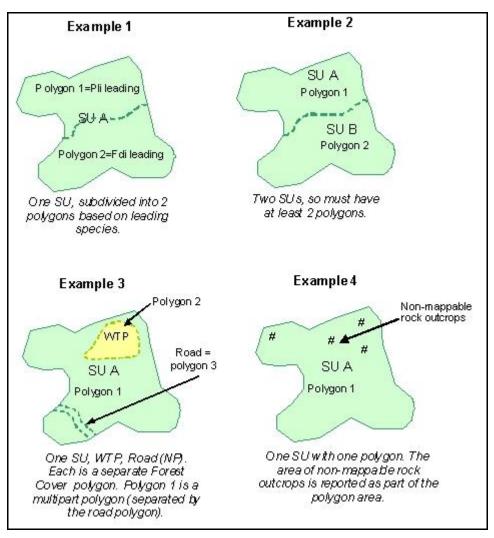

Figure 11 Examples of SU to forest cover relationships.

The following figures show various forest cover configurations.

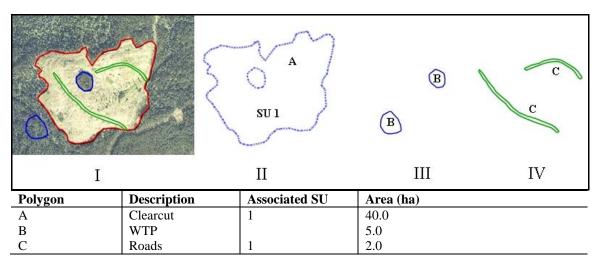

**Figure 12 Opening comprised of three forest cover polygons.** II) The productive area (NSRNAT), a polygon with an internal hole. III) A multi-part polygon for the reserves (MATNAT). IV) A multi-part polygon for the temporary access roads (NPUNN).

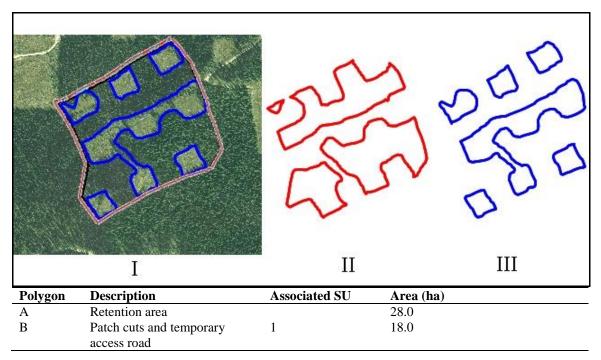

Figure 13 Opening is a multi-pass silvicultural system with a planned re-entry. Comprised of patch cuts with a surrounding retention area that will be available for a second pass. Two multi-part forest cover polygons are included. II) The first polygon represents the unharvested retention (MATNAT). The retention is classified as a Group Reserve with a TIM objective because it is subject to being <u>available</u> for a second pass harvest prior to the end of the rotation (whether or not it becomes harvested). III) The second polygon represents the harvested patches (NSRNAT) including the temporary access road which, in this example, will be fully rehabilitated to the standards of SU1.

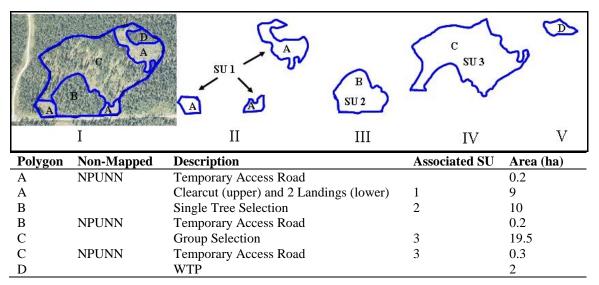

**Figure 14 Variable retention opening**<sup>52</sup>. Each distinct silvicultural system is associated with a separate SU. The discernible main road at the bottom of the photo is part of a permanent road under a Road Permit, and is not reported for this example. Other small temporary road segments in this example (not discernible on this photo) are tracked as non-mappable components of the polygons.

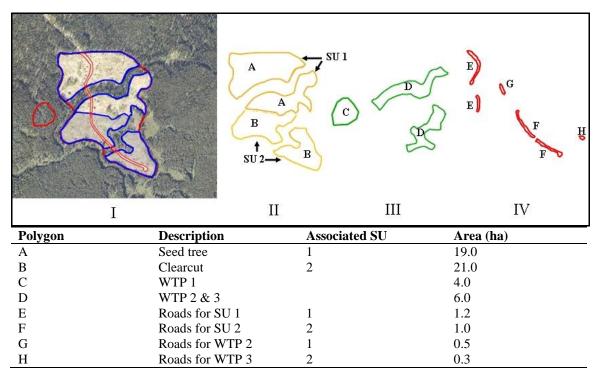

**Figure 15 Opening divided into multiple forest cover polygons based on SUs, roads, and WTPs.** II) Two multi-part polygons representing SUs 1 and 2. III) Polygon C represents the external WTP (significantly different from the internal WTPs; therefore not grouped). Polygon D represents the internal WTPs. IV) Roads. The roads that pass through the WTPs are associated with the SUs to which they are most proximal. In this case the road G for the upper WTP 2 will be rehabilitated to the standards of SU 1. The road H for the lower WTP 3 will be rehabilitated to the standards of SU 2.

<sup>&</sup>lt;sup>52</sup> Harvested under more than one silvicultural system.

## **5.8. Milestone Declaration Report**

Licensees may use the milestone declaration report to declare that 1) they have achieved any of the following milestones: post-harvest, regeneration, free-growing, or noregeneration (for intermediate cuts subject to FPPR s. 44[4]); or, 2) their free-growing obligations have been met to the extent practicable per FPPR s. 97.1. Declarations are subject to review by MFR officials.

By declaring that a **free-growing** milestone has been met, licensees are, before further examination by the ministry, deemed to have met the obligation. Milestone declaration reports consist of attribute information, and are accompanied by current<sup>53</sup> forest cover reports (with attribute and spatial data)<sup>54</sup> for the areas that are being declared.

Declarations can be made either as a submission to RESULTS through ESF, or as an online update within RESULTS.

## 5.8.1. Timing

Milestone declarations are optional (FRPA s. 107; FPCBCA s. 162.1) and are submitted any time after the applicable stocking standards have been met.

## 5.8.2. Attribute data

A given opening can have one or more milestone declaration reports.

Attribute field specifications are listed in Table 16.

<sup>&</sup>lt;sup>53</sup> As of the declaration date

<sup>&</sup>lt;sup>54</sup> If forest cover submissions have not already been submitted for the report period for areas being declared

| Field             | Required    | Description and Conditions                                                                                                    |
|-------------------|-------------|----------------------------------------------------------------------------------------------------|
| Standards Unit ID | yes         | SU to which the milestone declaration relates.                                                                                                    |
| Declaration Date  | yes         | Date the declaration is made by the licensee (or BCTS if applicable)<br>official <sup>55</sup> . May not necessarily be the same as the submission date.<br>If an opening has early and late free-growing offsets, the free-growing<br>declaration date should be equal to either of, or between, the early and late<br>free-growing dates.<br>A FG declaration is not made prior to the early free-growing date of the<br>Stocking Standard.                                                                                                    |
| Milestone Type    | yes         | See Appendix A to locate Milestone Type code list<br>e.g., FG – free-growing; RG – regeneration; PH – post harvest; NR – No<br>Regeneration.                                                                                                    |
| Comment           | conditional | If a report is made in accordance with FPPR s.97.1, the comment field is<br>used to satisfy s.97.1(1)(e) requirements (describe extent to which<br>obligation has not been met and explanation why it is not practicable to<br>fully meet the obligation).<br>Optional: A submitter who is not an RPF may use the comment field to<br>enter the Name of the Registered Professional Forester responsible for<br>assessments related to the official declaration.<br>Optional: Additional comments related to the report, unless they pertain to<br>FPPR s. 97.1 declarations. |

## 5.8.3. Attribute details

#### 5.8.3.1. Electronic signature

FRPA s.107(2) requires the license holder, or a person authorised by the license holder to make declarations, to sign the declaration. An electronic milestone declaration submitted using a BCeID is considered an electronic signature. Users with RESULTS Declaration authority<sup>56</sup> can submit milestone declarations.

#### 5.8.3.2. Supporting documentation

#### 5.8.3.2.1. FPPR s.97.1 declarations

Declarations made in accordance with FPPR s. 97.1 require supporting documentation. Rationales for FPPR s. 97.1 are entered in the declaration comment field, and additional information may be appended as an attachment<sup>57</sup> to the RESULTS opening record.

#### 5.8.3.2.2. Professional assessments

The submitter may append a copy of the professionally signed and sealed assessment, that supports any kind of declaration, as an attachment<sup>58</sup> to the opening record in RESULTS.

<sup>&</sup>lt;sup>55</sup> The licensee (or BCTS if applicable) official who is legally authorised to commit the licensee to reforestation obligations

<sup>&</sup>lt;sup>56</sup> Licensees authorise users who can submit declarations on behalf of the licensee.

<sup>&</sup>lt;sup>57</sup> This mechanism is available online only. A future RESULTS release will provide for attachments to be submitted via ESF.

<sup>&</sup>lt;sup>58</sup> This mechanism is available online only. A future RESULTS release will provide for attachments to be submitted via ESF.

## 5.8.3.3. Declarations by standards unit

Milestone declarations are submitted individually for each Standards Unit (SU) in an opening. SU identifiers correspond with those in the opening definitions existing in RESULTS. After all SUs in the opening have been declared free-growing, the Opening Status is automatically reset to FG-Free-growing.

### 5.8.3.4. Milestone due dates

Milestone due dates are tracked in RESULTS based on the information submitted with the opening definition. Due dates are displayed as the number of years from the commencement of harvest. Due dates are blank for post-harvest, given no requirement to submit post-harvest milestones for openings other than partial cuts or other intermediate cuts. The commencement date for obligations is initiated by disturbance reporting which is based on Opening Category. Commencement date for:

- **Current forest tenures** (FTxx), is initiated by the disturbance reporting (harvest start date usually, but harvest end date in the absence of regeneration obligations);
- Natural disturbances (NDxx), is initiated by the opening approval date;
- **Backlog areas** (BLxx), is initiated by the completion of the first non-survey silviculture activity.

## 5.8.3.5. Forest cover updates

A current forest cover update is required when a milestone declaration is submitted [FPPR s. 97(7)]. It can either be submitted together with other reports during the reporting period, or in the same submission as the milestone declaration.

## 5.8.3.6. Post-harvest milestone declaration

Post-harvest milestone declarations may be used to declare the completion of harvest and soil rehabilitation activities associated with soil disturbance or access structures rehabilitation for any silvicultural system.

When post harvest has been declared on all SUs in an opening, the FTA cutblock status for the opening automatically changes to S-Silviculture if it is not already set to that status. Post-harvest declarations may be submitted after the completion of harvest activities.

## 5.8.3.7. No-Regeneration milestone declaration

No-Regeneration milestone declarations may be used to declare that no outstanding silviculture obligations exist on a polygon to which FPPR s.44(4) applies (e.g., for partial cutting or other intermediate cuts such as commercial thinning, harvesting poles, or sanitization). No-Regeneration milestone declarations are submitted no sooner than 12 months following the completion of harvest activities.

# 6. Spatial Data Format

Spatial data submitted to RESULTS are formatted according to standards in this section.

## 6.1. General Mapping Standards

## 6.1.1. Scale

Base map is 1:20,000. Map boundaries originate from a 1:20,000 (or greater) map scale. This scale corresponds with the scale of the Terrain Resource Information Management (TRIM) map base. A map scale greater than 1:20,000 (e.g., 1:10,000 or 1:5000), does not increase the positional accuracy of the spatial data with respect to the TRIM or Vegetation Resources Inventory (VRI) map.

## 6.1.2. Position

Maps are checked for positional accuracy with 1:20,000 TRIM maps, and/or Vegetation Resources Inventory (VRI) maps.

## 6.1.3. Accuracy

At the 1:20,000 scale, polygon boundaries must be within one millimetre of their true North American Datum of 1983 (NAD83) map location (within 20 m of their true location) (Figure 16). One tie point must be established within 10 m of its true NAD83 position for all traversed boundaries.

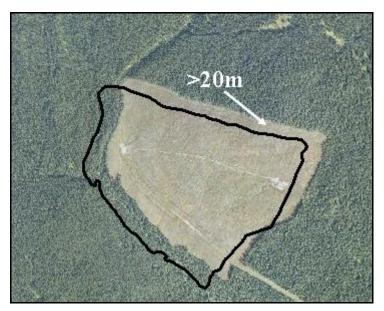

**Figure 16 Relative positional accuracy overlay.** This polygon is greater than 20 m from its true location. This submission would fail.

The ministry considers (with few exceptions) more recent opening spatial data submitted through the ESF to be more accurate, and better positioned, than spatial data for older openings. This is noteworthy in situations where, for example, a recently submitted

opening definition that was GPS traversed overlaps a historical opening that was hand traversed and may not be as well positioned, nor as accurate.

## 6.1.4. Minimum resolution

Minimum resolution refers to the degree to which closely related features can be distinguished. Linear features (e.g., roads) should not be less than 10 m apart (some GIS systems have difficulty processing smaller resolutions).

## 6.1.5. Units

The hectare (ha) is the acceptable unit.

# 6.1.6. Tolerance for differences between attribute and spatial area data

The tolerance for differences in area between what is submitted within the attribute data and what is calculated from the spatial data is dependent on the size of the opening. For openings less than 20 ha, the attribute data and the spatial data must be within the lesser of 1 ha or 25% of the opening size. For openings greater than 20 ha, the attribute data and the spatial data must be within 5% of the opening size.

## 6.2. Multi-part Geometry

Polygons, lines, and points are components of spatial information structure. In e-Submissions, these simple geometries are extended to include multiple parts and internal holes.

Multi-part geometry allows for a single feature (such as an SU) that is represented by two spatially isolated polygons, to be represented in GML as a multi-part polygon. Multi-part geometries are used to represent a single feature where gaps exist between some of the feature parts. Multi-part polygons in GML *are not* structurally the same as utilizing two polygons to represent a given feature. Attributes are stored only once in a submission for any given feature represented by a multi-part geometry (i.e., a single SU that occurs in different parts of an opening [see Figure 17]). If a single feature is represented by two polygons (e.g., one SU described spatially by two polygons with duplicate attributes), **the RESULTS submission will fail**.

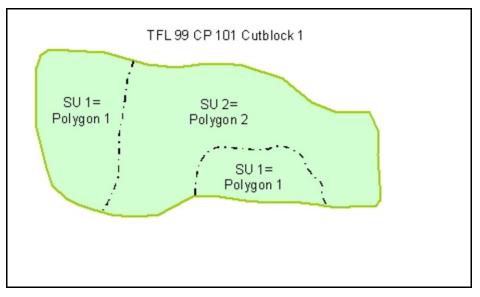

**Figure 17 Multi-part geometry.** This opening (CP 101 Block 1) is represented by a multi-part polygon for SU1 and a simple polygon for SU2, not by three separate polygons.

## 6.3. Spatial Topology

Topology refers to the structure and rules applied to create valid geometric objects that are usable by the government for various analyses.

## 6.3.1. Polygon topology

A polygon is a closed shape that has a starting point equal to its end point and is comprised of a minimum of three points or vertices (Figure 18).

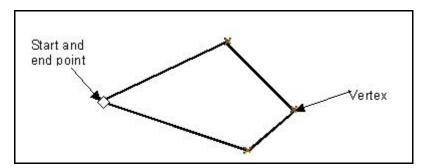

Figure 18 A polygon.

A closed polygon has exactly the same coordinate for the start and end points. In some Computer-aided Design (CAD) systems polygons are represented with lines. The start and end point coordinates of each line forming the polygon match exactly. Lines forming the polygon cannot overlap and the point of intersection is where the start and end points meet (i.e., no gaps, or overshoots as in Figure 19). Specialized software is used to ensure that start and end points exactly match with CAD data<sup>59</sup>.

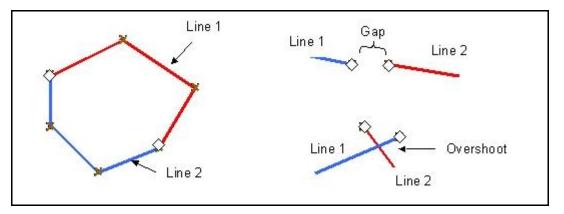

Figure 19 Unacceptable polygon lines.

The order of polygon vertices is commonly set to flow clockwise (Figure 20). This ensures that the inside of the polygon is always along the right side of a line, often referred to as the "right-hand rule," and helps identify the inside and outside of the polygon. This rule is also applied to polygon holes.

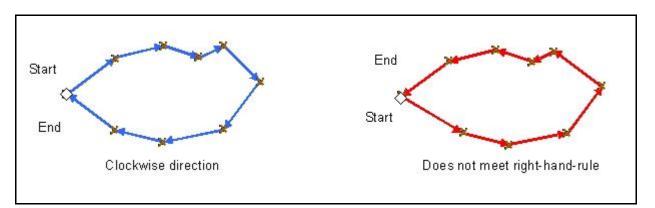

Figure 20 Right-hand rule for polygons.

Where an internal hole is required within a polygon, such as a new opening that surrounds another previously submitted opening, the spatial data must utilize internal rings or polygons to encode the "donut holes" in the spatial information (Figure 21) because GML uses linear rings to represent internal polygon holes.

<sup>&</sup>lt;sup>59</sup> DGN data (a Microstation [CAD system] "Design" file type) can be cleaned using a tool such as MAPS 3D prior to converting the data to GML format.

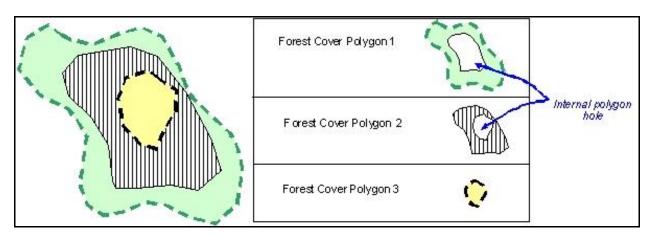

**Figure 21 Features cannot overlap.** Where a polygon feature exists fully within another polygon, an internal hole must be created in the larger polygon. Here the opening consists of three forest cover polygons. The area covered by forest cover polygon 1 must not include the area covered by forest cover polygon 2 so an internal hole is created. Similarly, forest cover polygon 2 must not include the area covered by forest cover polygon 3 so another internal is created.

## 6.3.2. Linear topology

Lines are simple structures, consisting of a starting point and, at a minimum, an end point. Direction of a line is determined by the location of starting and end points (Figure 22).

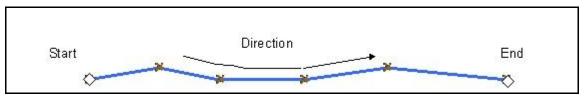

Figure 22 Line direction.

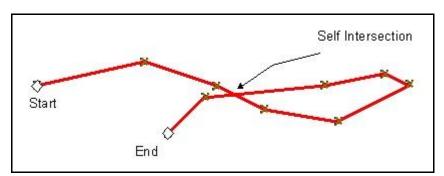

When creating directional information, ensure that lines do not intersect (Figure 23).

Figure 23 Lines must not intersect.

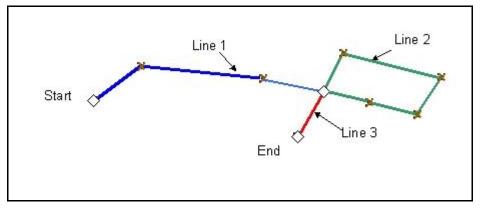

A line that intersects itself likely signifies that two separate lines are required (Figure 24).

Figure 24 Separate lines.

## 6.3.3. Common topology complexities

Spikes and overlapping features are common in spatial data.

## 6.3.3.1. Spikes

Spikes may be formed during data preparation. Spikes are portions of lines or polygon edges that form sharp angles among three vertices (Figure 25). Spikes become individual polygons when automatically processed in many geographic information systems (GIS) or spatial processing systems. Vertices should be readjusted to eliminate spikes.

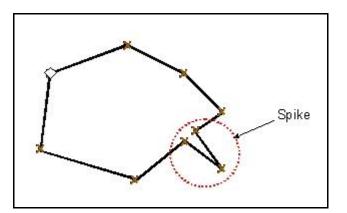

Figure 25 Polygon spike.

## 6.3.3.2. Overlapping features

In multiple geometrics, overlap can occur (Figure 26) and small slivers are formed between geometrics. Where features follow a shared boundary, the vertices must be identical in both geometrics to ensure no slivers or overlaps occur.

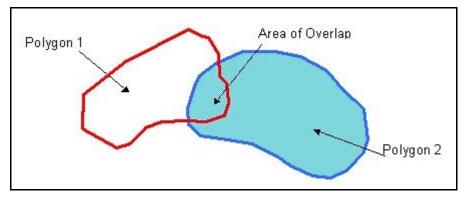

Figure 26 Polygon overlap.

When formatting shared boundaries in a CAD environment the same lines (a copy) should be used to form a boundary between features (Figure 27).

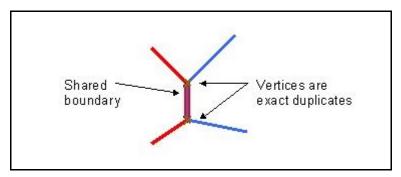

Figure 27 Shared boundary.

In Microstation, using complex shapes to represent geometry causes difficulties with shared boundaries between features. In such a case, it is recommended that polygons are represented with lines.

## 6.3.4. Spatial data validations

Data that break standard topology rules such as self intersecting lines are rejected. To avoid rejected submissions, data cleaning processes should be applied before submission. Most GIS software have tools to detect and clean these conditions.

The MFR has upgraded to a spatial database technology with increased data resolution. The new model is based on a tolerance of 0.005 meters or  $\frac{1}{2}$  of a millimetre. Any two coordinates or any coordinate and a line segment within this tolerance range represent

noise in the data, and are considered invalid. RESULTS 3.0 cleans invalid data within this tolerance range without changing the topology by:

- 1. Automatically removing duplicate points. This does not change the topology of the data (Figure 28).
- 2. Removing spikes in cases where the spike represents 1 mm or less on the ground. (Nothing can be mapped to 1mm on the ground) (Figure 29 and Figure 30).

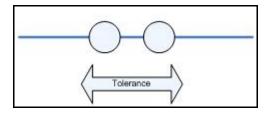

**Figure 28 Duplicate points.** The two coordinates are closer together than ½ millimetre. Another common case is two completely coincident points. A "weeding" algorithm with an appropriate tolerance eliminates duplicate points.

Intersections occurring within one polygon have historically been limited to line work which crosses itself. When a tolerance range is introduced to this validation, the lines need not cross to be considered intersecting; they need only interact within the tolerance specified.

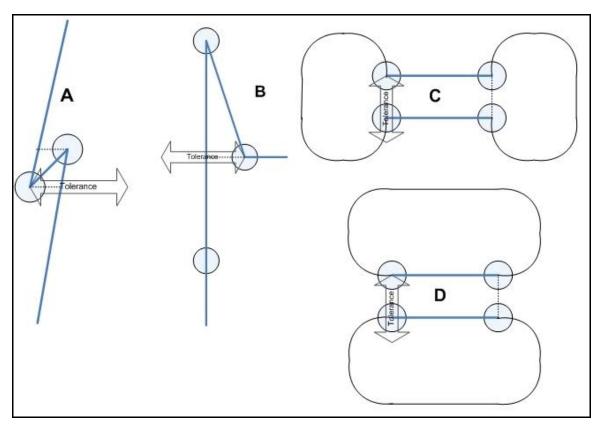

**Figure 29 Self Intersecting Polygons. A:** Situation where a vertex (blue) is less than the tolerance distance away from another line segment. The dashed line shows the offending vertices. These situations can be detected with most GIS software and conversion tools. Often caused by digitizing jitter or GPS noise that is not cleaned after data capture. **B:** Similar example where the offending vertex is less than the tolerance distance away from another line segment. **C:** A polygon where a very narrow area (less than or equal to the tolerance) connects what appears to be two separate polygons. **D:** A multi-polygon where the two polygon components are separated by less than the tolerance distance. Likely intended to be a single polygon.

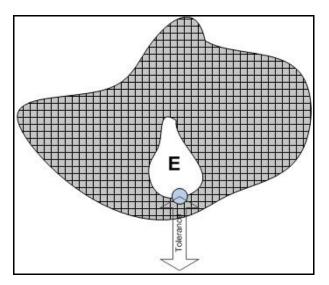

Figure 30 Self intersecting polygons. E: Vertex in a polygon hole is less than the tolerance distance away from the exterior ring. Similar to examples C and D in Figure 29, applied to a different situation.

## 6.3.5. Topology and CAD systems

CAD systems, such as Microstation, do not support management of topology. For this reason, if CAD systems are used to create maps for ESF submissions, standardization of file creation and use of specialized software is required to configure topology. Topology and structures are managed differently between CAD systems and GIS systems.

In Figure 31, Polygon A is formed by lines 1, 2, and 4 because they have the same level, line weight and colour (other factors can be used to relate lines into polygons). Polygon B cannot be created because colour, line weight, and level cannot be related to form a polygon. Polygon B is difficult to determine, despite that it "looks" right, given that line 3 is on a different level from all other lines. CAD attributes can be used with data conversion tools to create topological relationships.

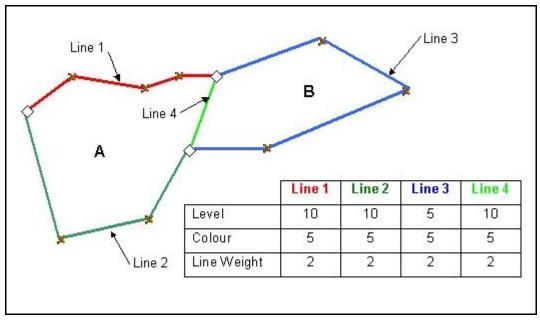

Figure 31 CAD Systems. Polygons can be represented in Microstation by using proper structure.

Several ways to create topological relationships in a CAD environment are possible, but they require development and consistent application of standards. Organizations that use CAD tools to map data for submission should consult an expert to create standards for structures required to properly convert into GML.

## 6.4. Spatial Projections

Three general types of spatial projections are supported: Geographic (Latitude/ Longitude), Universal Transverse Mercator (zone 7, 8, 9, 10, 11 in metres), and Albers Equal Area (BC Standards). For e-Submission documents, the projection information is defined for each spatial object.

# 7. Precision Standards

Precision standards identify the maximum differences allowed between licensee and ministry estimates of a forest inventory/forest cover attribute or stratification. The precision standards are measured by determining the difference between the data reported by the licensee and data collected from a ministry survey<sup>60</sup> of the same area. The ministry may consider differences between the licensee estimate and the ministry estimate of an attribute that exceed the required precision standard, as being in non-compliance with form and manner specifications (FPPR s.86[6]).

The following minimum precision standards apply to forest inventory and forest cover data submissions to RESULTS (Table 17). These standards should not be confused with FIA or contract management standards.

| Forest Inventory                         |                                                                                                    |                                                                                                    |  |
|------------------------------------------|----------------------------------------------------------------------------------------------------|----------------------------------------------------------------------------------------------------|--|
| Attribute                                | Precision Standard for Data Submissions                                                                                                    | Comment                                                                                                    |  |
| Inventory species composition            | Only trees identified as commercial <sup>a</sup> tree<br>species may be included in the composition.<br>Must correctly identify the leading species.<br>Estimate of individual species composition<br>percentages must be within 20% of the ministry<br>estimate. | Leading species is the tree species with<br>the greatest number of trees/ha.<br>Percent composition of immature tree<br>species is based on stems/ha.<br>Percent composition of mature trees is<br>based on basal area. |  |
| Silviculture species composition         | Only trees identified in the applicable stocking<br>standards for the SU may be included in the<br>silviculture species composition.<br>Estimate of individual species composition<br>percentages must be within 20% of the ministry<br>estimate.                 |                                                                                                    |  |
| Total trees/ha                           | $\pm$ 20% of the ministry estimate                                                                                                    |                                                                                                    |  |
| Well-spaced or free-<br>growing stems/ha | $\pm$ 10% of the ministry estimate                                                                                                    |                                                                                                    |  |
| Estimated stand age                      | $\pm$ 20% of the ministry estimate                                                                                                    |                                                                                                    |  |
| Estimated tree heights                   | $\pm$ 20% of the ministry estimate                                                                                                    |                                                                                                    |  |
| Site index                               | $\pm$ 3 m of the ministry estimate                                                                                                    |                                                                                                    |  |
| Estimated diameter                       | $\pm$ 20% of the ministry estimate                                                                                                    |                                                                                                    |  |
| Pest infection                           | Absolute difference $\geq 10\%$ in the estimate of pest incidence between the reported and ministry estimate is unacceptable.                                                                                                    | e.g., an unacceptable difference is<br>where the reported estimate of pest<br>incidence is 2% and the ministry pest<br>incidence assessment is 13%.                                                                     |  |

#### Table 17 Minimum precision standards for data submissions.

a See FIP data dictionary, page 140, for list of inventory commercial tree species. http://www.for.gov.bc.ca/hts/vridata/standards/datadictionary/rpt\_fip\_rddv2.pdf.

<sup>&</sup>lt;sup>60</sup> Survey methods used by the ministry, and associated terminology definitions, for forest cover data are at <u>http://www.for.gov.bc.ca/his/results/business.htm#Survey\_Methods</u>.

# Appendix A. Code Lists

Code lists and combinations are at: <u>http://www.for.gov.bc.ca/his/results/webhelp/index.htm</u>.

To access data Code lists:

- 1. Select **RESULTS** from the left vertical menu.
- 2. Then Code Table.
- 3. Then select the desired Code Table (Figure 32).

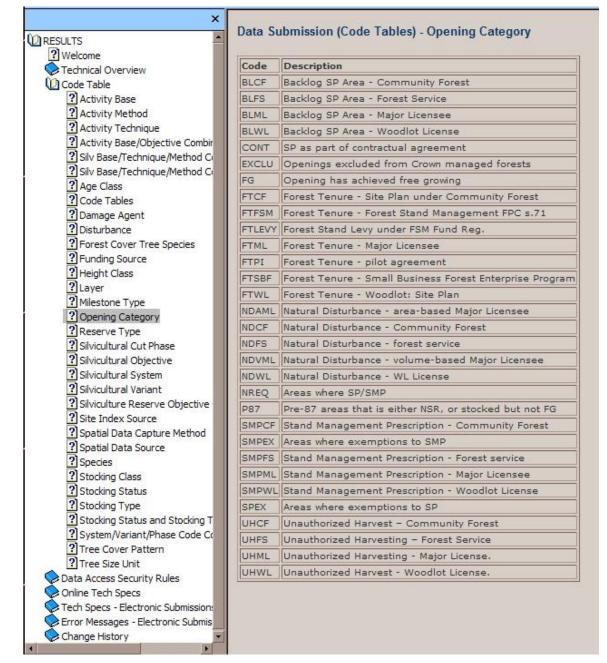

Figure 32 RESULTS Electronic Tech Specs Codes Lists

January, 2011

## Appendix B. Definitions and Acronymns

In these specifications:

"ABR" means as-built roads;

**"BCeID"** means British Columbia Electronic Identification, an electronic login identification that allows private sector clients to access the BC government corporate reporting system;

**"BEC system"** means biogeoclimatic ecosystem classification system, a land classification system that groups together ecosystems with similar climate, soils and vegetation (developed in British Columbia and widely used as a framework for resource management and scientific research);

"CAD" means computer-aided design;

"CAM" means computer-aided mapping;

"**Cutblock status**" means a display only field in RESULTS that is populated with data that comes from FTA, and which tracks the progession of the cutblock through the application/approval/silviculture management phases of the cutblock lifecycle;

"CRS" means Corporate Reporting System;

"District Manager or designate" means District Manager or someone designated by the District Manager;

"e-FM" means Electronic Forest Management;

**"ESF"** means the Electronic Submission Framework, a combination of technology, tools, and a website that allows clients of the Ministry of Forests and Range and of the Ministry of Sustainable Resource Management to submit data electronically;

"e-Submission" means electronic submission;

"FDP" means Forest Development Plan under the FPCBCA;

"FIA" means Forest Investment Account;

"FTA" means Forest Tenure Administration system;

"FPC" means Forest Practices Code;

"FPCBCA" means Forest Practices Code of British Columbia Act;

"FPPR" means Forest Planning and Practices Regulation;

"FRPA" means Forest and Range Practices Act;

"FSP" means Forest Stewardship Plan under the FRPA;

"GIS" means geographic information systems;

"GML" means geography mark-up language;

**"IDIR"** means Information Directory, an electronic login identification that allows BC government employees and their contractors to access the BC government corporate reporting system;

**"ISIS"** means Integrated Silviculture Information System, one of two silviculture information systems used by MFR to track government-funded silviculture obligations prior to the development of RESULTS;

"licensee" means agreement holder under the *Forest Act* or BC Timber Sales Manager;

"ministry" means Ministry of Forests and Range;

**"MLSIS"** means Major Licensee Silviculture Information System, one of two silviculture information systems used by MFR to track major licensee silviculture obligations prior to the development of RESULTS;

"MFR" means Ministry of Forests and Range;

"NRFL" means non-replaceable forest licence;

**"Offset"** means a period (in years) between the commencement date of harvest operations and the "regeneration date" or "free-growing date" 1) as defined by the FPPR; or, 2) within the context of the OSPR stocking requirements.

"**Opening status**" means the administrative stage within the life cycle of an opening. The status determines what kinds of reports can be submitted to RESULTS with respect to that opening.

"OSPR" means Operational and Site Planning Regulation;

"primary harvesting activities" means falling and yarding;

**"RESULTS"** means the *Reporting Silviculture Updates and Land Status Tracking System* online application and database, used by the ministry to track silviculture information by managing the submission of reports related to openings, disturbances, silviculture activities, forest cover, and obligation declarations as required by Forest and Range legislation;

**"RPF"** means Registered Professional Forester as defined by the Association of British Columbia Forest Professionals and the *Forester's Act*;

"Silviculture Prescription" means Silviculture Prescription according to section 22.1 of the FPC;

"Standards Unit" means standards unit as defined by the FPPR;

"THSPR" means Timber Harvesting and Silviculture Practices Regulation;

"TRIM" means the BC government Terrain Resource Information Management program;

"User" means a person employed by a ministry client, or the ministry, to load data into RESULTS";

"VRI" means the BC government Vegetation Resources Inventory database;

"WTP" means wildlife tree patch;

"XML" means extensible mark-up language.

# **Appendix C. Tracking Reserves**

Track each reserve as a polygon with information summarised in Table 18.

#### Table 18 Reserve tracking summary

|                                                                         | Descriptional                   |
|-------------------------------------------------------------------------|---------------------------------|
| Field                                                                   | Required                        |
|                                                                         | $\sqrt{-\text{All reserves}}$   |
|                                                                         | Applicable Portion of a reserve |
|                                                                         | associated with a SU:           |
|                                                                         | D-Denuded or R-Residual         |
| ALL RESERVES                                                            | 1                               |
| Polygon ID (for each reserve)                                           |                                 |
| Polygon area                                                            |                                 |
| Reserve type code (G or D)                                              |                                 |
| Reserve objective code (RMA, WTR, TIM, etc)                             |                                 |
| Site index                                                              | , D, R                          |
| Site index source code                                                  | √, D, R                         |
| Stocking status/type (typically MAT/NAT or IMM/NAT)                     | , D, R                          |
| Reference year                                                          | , D, R                          |
| Tree cover pattern                                                      | $\sqrt{R}$                      |
| *                                                                       | ,                               |
| DISPERSED RESERVES (ASSOCIATED WITH SU)                                 |                                 |
| SUID                                                                    |                                 |
| Forest Cover Layer code                                                 | D, R                            |
| Species by percent (silv. comp.)                                        | D                               |
| Height of leading species (silv. comp.)                                 | D                               |
| Age of leading species (silv. comp.)                                    | D                               |
| Well-spaced stems/ha <sup>61</sup> (silv. comp.)                        | D                               |
| Free-growing stems/ha <sup>62</sup> (silv. comp.)                       | D                               |
| Damage Agent, %Incidence, and Area Affected <sup>63</sup> (silv. comp.) | D                               |
| Species by percent (inv. comp.)                                         | D, R                            |
| Height of leading species (inv. comp.)                                  | D, R                            |
| Age of leading species (inv. comp.)                                     | D, R                            |
| Total stems/ha (inv. comp.)                                             | D, R                            |
| Crown closure (inv. comp.)                                              | D, R                            |
| Basal area if available (inv. comp.)                                    | R                               |
| Damage Agent, %Incidence, and Area Affected <sup>64</sup> (inv. comp.)  | R                               |
|                                                                         |                                 |
| GROUP RESERVES (NOT ASSOCIATED WITH SU)                                 | R                               |
| Forest Cover Layer code<br>Species by percent (inv. comp.)              | R<br>R                          |
| Height of leading species (inv. comp.)                                  | R<br>R                          |
| Age of leading species (inv. comp.)                                     | R                               |
|                                                                         | R                               |
| Total stems/ha (inv. comp.)                                             | R<br>R                          |
| Crown closure (inv. comp.)<br>Basal area if available (inv. comp.)      | R                               |
| Damage Agent, %Incidence, and Area Affected <sup>65</sup> (inv. comp.)  | R                               |
| Damage Agent, %Incluence, and Alea Allected (IIIV. comp.)               | N                               |

 <sup>&</sup>lt;sup>61</sup> If specified in the Silviculture Prescription/FDP/FSP; otherwise optional (recommended)
 <sup>62</sup> If specified in the Silviculture Prescription/FDP/FSP; otherwise optional (recommended)
 <sup>63</sup> If damage agent present
 <sup>64</sup> If damage agent present

<sup>&</sup>lt;sup>65</sup> If damage agent present